# **Applikationshandbuch**

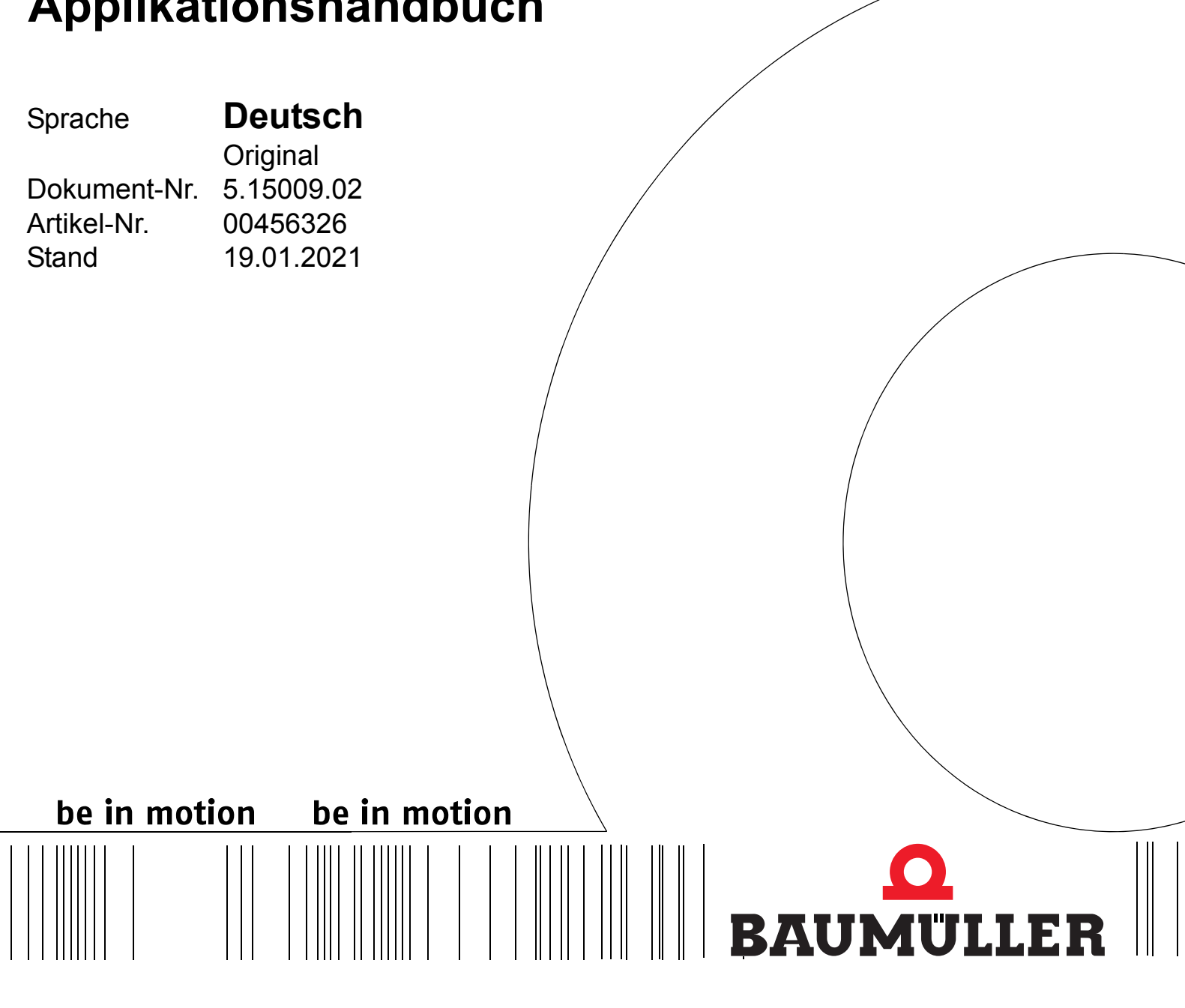

# **b maXX**

**PROFINET IRT Device für b maXX 2500/ 3300 / 5000**

**Vor Beginn aller Arbeiten Betriebsanleitung lesen!**

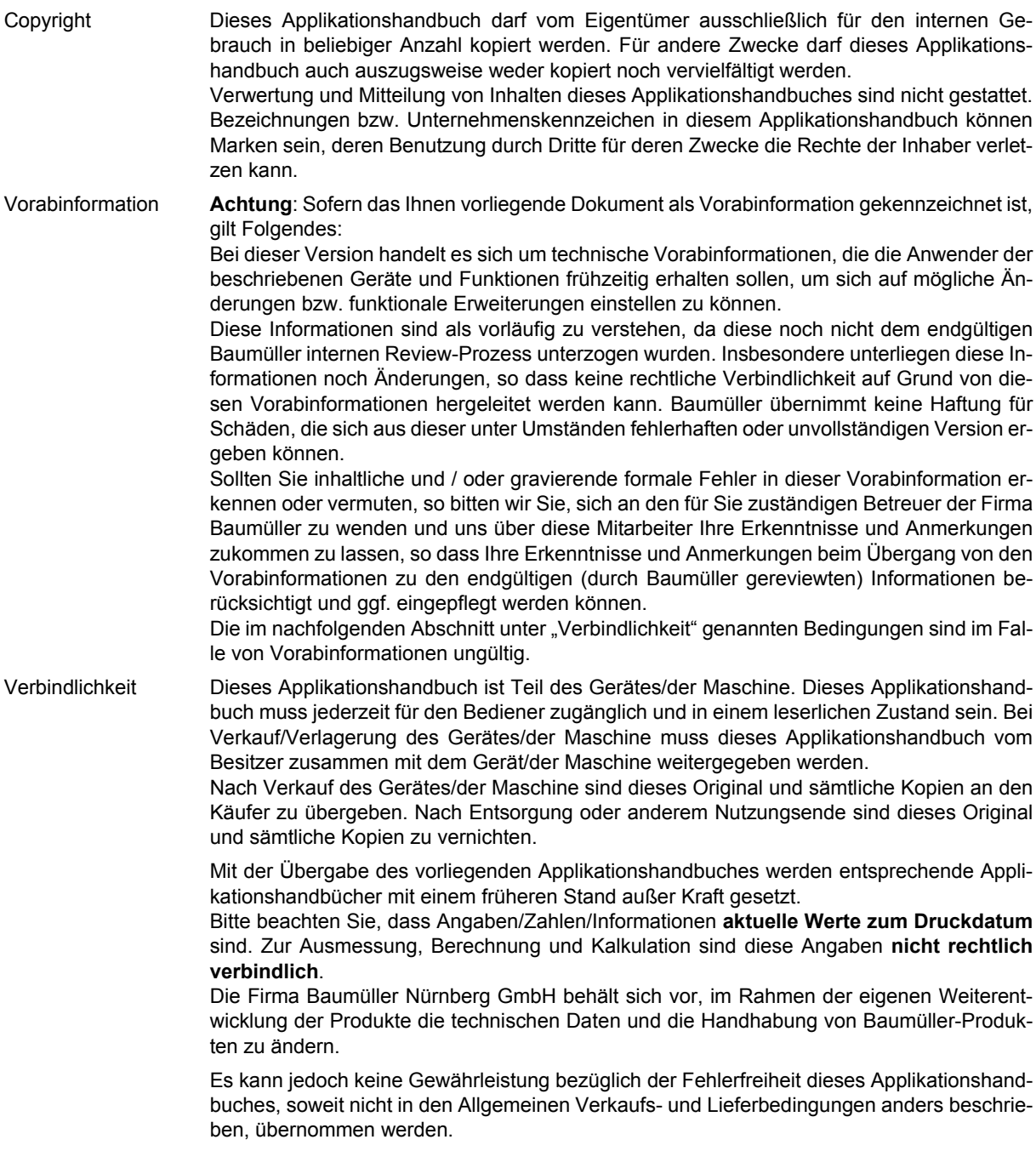

## **Baumüller Nürnberg GmbH**

Ostendstr. 80 - 90 90482 Nürnberg Deutschland

Tel. +49 9 11 54 32 - 0 Fax: +49 9 11 54 32 - 1 30

E-Mail: mail@baumueller.com Internet: www.baumueller.com

## **Inhaltsverzeichnis**

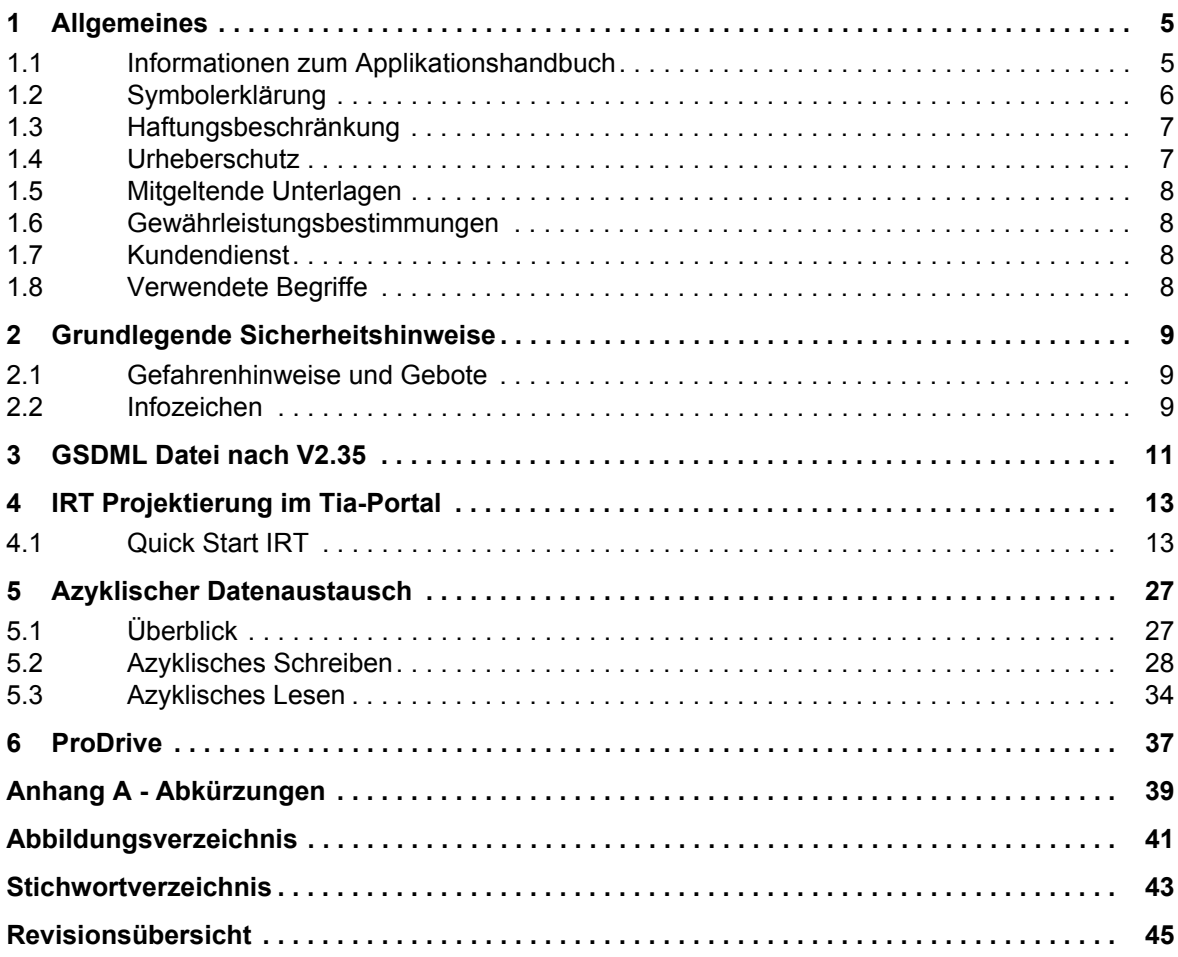

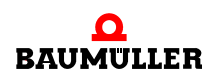

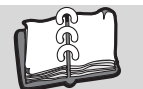

## **1ALLGEMEINES**

#### <span id="page-4-1"></span>**1.1 Informationen zum Applikationshandbuch**

<span id="page-4-0"></span>Dieses Applikationshandbuch PROFINET IRT Device für b maXX 2500 / 3300 / 5000 gibt wichtige Hinweise zum Umgang mit dem Gerät. Voraussetzung für sicheres Arbeiten ist die Einhaltung aller angegebenen Sicherheitshinweise und Handlungsanweisungen.

Darüber hinaus sind die für den Einsatzbereich des Gerätes geltenden örtlichen Unfallverhütungsvorschriften und allgemeinen Sicherheitsbestimmungen einzuhalten.

Vor Beginn sämtlicher Arbeiten an dem Gerät ist die Betriebsanleitung, insbesondere das Kapitel Sicherheitshinweise, vollständig zu lesen. Die Betriebsanleitung ist Produktbestandteil und muss in unmittelbarer Nähe des Gerätes für das Personal jederzeit zugänglich aufbewahrt werden.

Für die Inbetriebnahme des Gerätes ist außerdem das Parameterhandbuch zu verwenden. Das Parameterhandbuch enthält Informationen zu den Parametern des Gerätes.

Das Applikationshandbuch PROFINET IRT Device gibt Informationen zur Konfiguration und Inbetriebnahme in einem PROFINET Netzwerk von Geräten b maXX 2500 / 3300 / 5000, für Regler-Firmware ab Version 01.08.

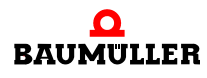

#### <span id="page-5-3"></span><span id="page-5-0"></span>**1.2 Symbolerklärung**

#### <span id="page-5-5"></span>**Warnhinweise**

Warnhinweise sind in dieser Betriebsanleitung durch Symbole gekennzeichnet. Die Hinweise werden durch Signalworte eingeleitet, die das Ausmaß der Gefährdung zum Ausdruck bringen.

Die Hinweise unbedingt einhalten und umsichtig handeln, um Unfälle, Personen- und Sachschäden zu vermeiden.

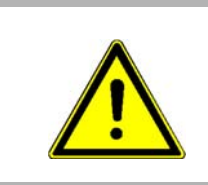

#### <span id="page-5-1"></span>**GEFAHR!**

<span id="page-5-6"></span>....weist auf eine unmittelbar gefährliche Situation hin, die zum Tod oder zu schweren Verletzungen führt, wenn sie nicht gemieden wird.

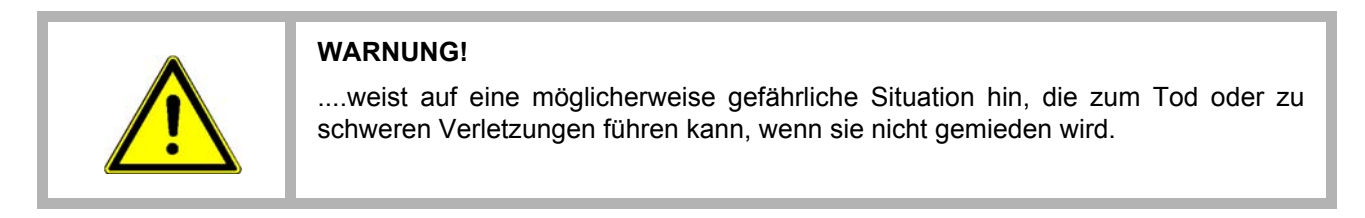

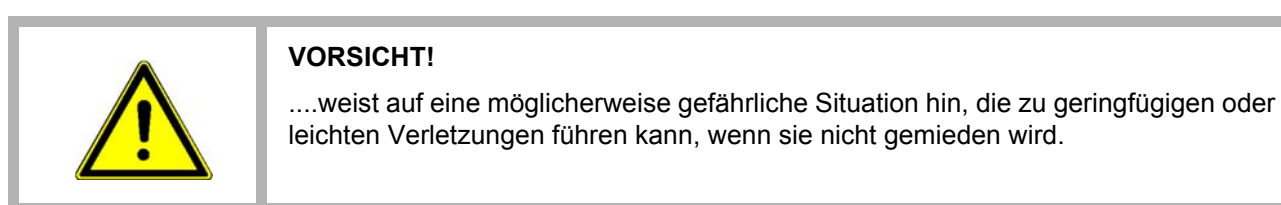

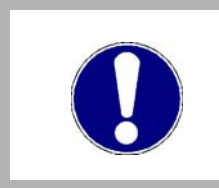

#### <span id="page-5-4"></span>**ACHTUNG!**

....weist auf eine möglicherweise gefährliche Situation hin, die zu Sachschäden führen kann, wenn sie nicht gemieden wird.

#### **Empfehlungen**

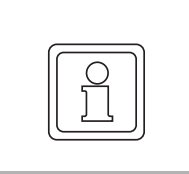

**6** [von 46](#page-45-0)

#### <span id="page-5-2"></span>**HINWEIS!**

....hebt nützliche Tipps und Empfehlungen sowie Informationen für einen effizienten und störungsfreien Betrieb hervor.

#### <span id="page-6-2"></span><span id="page-6-0"></span>**1.3 Haftungsbeschränkung**

Alle Angaben und Hinweise in dieser Betriebsanleitung wurden unter Berücksichtigung der geltenden Normen und Vorschriften, dem Stand der Technik sowie unserer langjährigen Erkenntnisse und Erfahrungen zusammengestellt.

Der Hersteller übernimmt keine Haftung für Schäden aufgrund:

- Nichtbeachtung der Betriebsanleitung
- nichtbestimmungsgemäßer Verwendung
- Einsatz von nicht ausgebildeten Personal

Der tatsächliche Lieferumfang kann bei Sonderausführungen, Inanspruchnahme zusätzlicher Bestelloptionen oder aufgrund neuester technischer Änderungen von den hier beschriebenen Erläuterungen und Darstellungen abweichen.

Der Benutzer trägt die Verantwortung für die Durchführung von Service und Inbetriebnahme gemäß den Sicherheitsvorschriften der geltenden Normen und allen anderen relevanten staatlichen oder örtlichen Vorschriften betreffend Leiterdimensionierung und Schutz, Erdung, Trennschalter, Überstromschutz usw.

Für Schäden, die bei der Montage oder beim Anschluss entstehen, haftet derjenige, der die Montage oder Installation ausgeführt hat.

#### <span id="page-6-1"></span>**1.4 Urheberschutz**

Die Betriebsanleitung vertraulich behandeln. Sie ist ausschließlich für die mit dem Gerät beschäftigten Personen bestimmt. Die Überlassung der Betriebsanleitung an Dritte ohne schriftliche Genehmigung des Herstellers ist unzulässig.

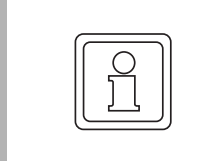

#### **HINWEIS!**

Die inhaltlichen Angaben, Texte, Zeichnungen, Bilder und sonstige Darstellungen sind urheberrechtlich geschützt und unterliegen den gewerblichen Schutzrechten. Jede missbräuchliche Verwertung ist strafbar.

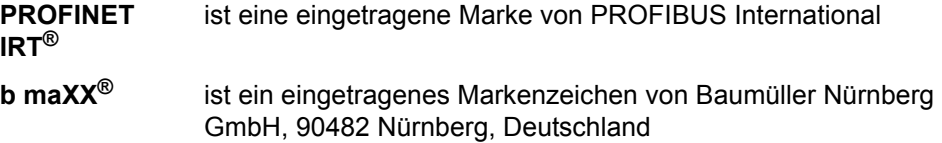

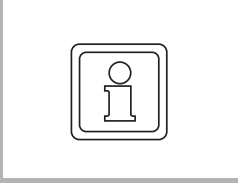

#### **HINWEIS!**

Bitte beachten Sie, dass Baumüller nicht verantwortlich ist zu überprüfen, ob durch den anwendungsspezifischen Einsatz der Baumüller Produkte/Komponenten oder der Ausführungen etwaige (Schutz-) Rechte Dritter verletzt werden.

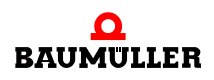

#### <span id="page-7-0"></span>**1.5 Mitgeltende Unterlagen**

Betriebsanleitung b maXX 3300 (5.11018) bzw. Betriebsanleitung b maXX 5000 5.09021) und

Parameterhandbuch b maXX 3300 (5.12001) bzw. Parameterhandbuch b maXX 5000 (5.09022) in der jeweils aktuell geltenden Version.

#### <span id="page-7-4"></span><span id="page-7-1"></span>**1.6 Gewährleistungsbestimmungen**

Die Gewährleistungsbestimmungen befinden sich als Dokument in den Verkaufsunterlagen.

Zulässig ist der Betrieb der hier beschriebenen Geräte gemäß den genannten Methoden/ Verfahren / Maßgaben. Alles andere, z. B. auch der Betrieb in Einbaulagen, die hier nicht dargestellt werden, ist nicht zulässig und muss im Einzelfall geklärt werden. Werden die Geräte anders als hier beschrieben betrieben, so erlischt jegliche Gewährleistung.

#### <span id="page-7-5"></span><span id="page-7-2"></span>**1.7 Kundendienst**

Für technische Auskünfte steht unser Kundendienst zur Verfügung. Hinweise über den zuständigen Ansprechpartner sind jederzeit per Telefon, Fax, E-Mail oder über das Internet abrufbar.

#### <span id="page-7-3"></span>**1.8 Verwendete Begriffe**

**8** [von 46](#page-45-0) Für dieses Baumüllter-Produkt wird in dieser Dokumentation auch der Begriff "Gerät" oder die Gerätebezeichnung BM3300 oder BM5000 verwendet.

Eine Liste der verwendeten Abkürzungen siehe ⊳[Anhang A - Abkürzungen](#page-38-1)⊲ ab Seite 39.

# <span id="page-8-0"></span>**2GRUNDLEGENDE SICHERHEITS-HINWEISE**

In diesem Kapitel werden die Gefahren, die beim Parametrieren des Baumüller **b maXX 3300** bzw. **b maXX 5000**-Reglerteils auftreten können und die Bedeutung des Infozeichens erklärt.

#### <span id="page-8-1"></span>**2.1 Gefahrenhinweise und Gebote**

#### **WARNUNG!**

**Gefahr durch Änderung von Parametereinstellungen!**

- m Die Gefahr ist: **mechanische und elektrische Einwirkung**. Die Änderung von Parametern beeinflusst das Verhalten des Baumüller-Geräts und somit das Verhalten der Anlage und ihrer Komponenten. Wenn die Einstellungen der Parameter verändert werden, kann ein gefährliches Verhalten der Anlage und/oder ihrer Komponenten auftreten.
- Nach jeder Änderung der Parametereinstellungen ist eine Inbetriebnahme unter Beachtung aller Sicherheitshinweise und Sicherheitsvorschriften durchzuführen.

#### <span id="page-8-2"></span>**2.2 Infozeichen**

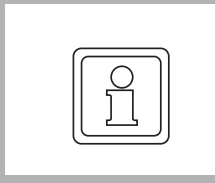

#### **HINWEIS!**

Der hier angegebene Hinweis ist eine besonders wichtige Information.

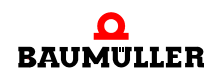

# R

# <span id="page-10-2"></span><span id="page-10-1"></span>**3GSDML DATEI NACH V2.35**

<span id="page-10-3"></span><span id="page-10-0"></span>Die GSDML Datei "GSDML-V2.35-Baumueller-bmaXX-20....xml" enthält die Gerätebeschreibung für die komplette b maXX Gerätefamilie:

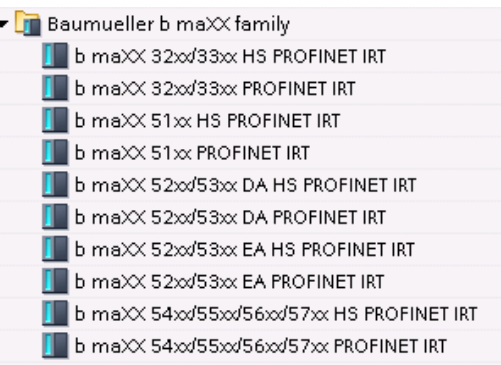

#### Legende:

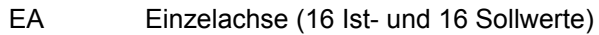

- DA Doppelachse (16 Ist- und 16 Sollwerte, beliebig auf Achse 1 oder 2 konfigurierbar)
- HS High Speed Ausführung (8 Ist- und 8 Sollwerte, beliebig auf Achse 1 oder 2 konfigurierbar, für Aktualisierungszeiten 500 µs oder 250 µs)

Die unterschiedlichen Gerätevarianten werden im Gerätekatalog unter: Weitere Feldgeräte

 $\rightarrow$  PROFINET IO

 $\rightarrow$  Drives

 $\rightarrow$  Baumueller Nuernberg GmbH

 $\rightarrow$  Baumueller b maXX family

#### aufgelistet.

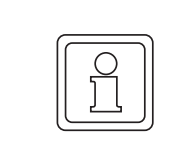

#### **HINWEIS!**

Die dargestellten Bildschirmabzüge entstammen dem TiA-Portal Version 14. Bei anderen Versionen des TiA-Portals können Unterschiede auftreten, je nach Gestaltung der Oberflächen durch die Fa. SIEMENS.

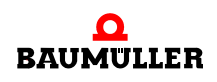

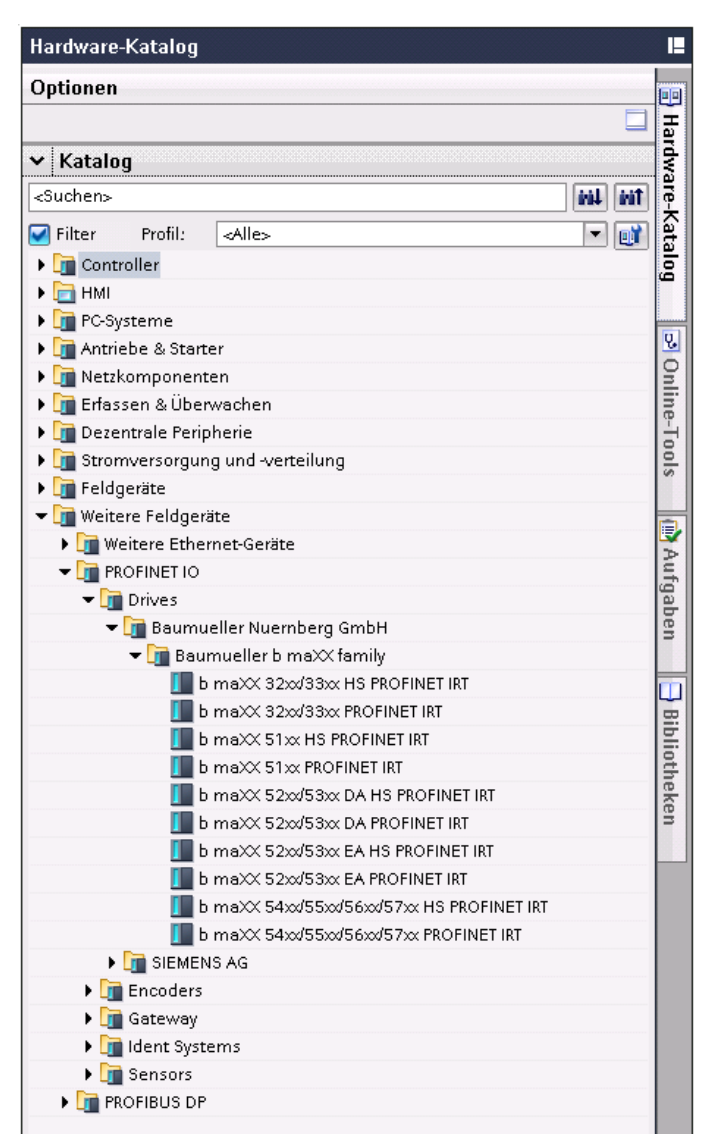

<span id="page-11-1"></span><span id="page-11-0"></span>Abbildung 1: Gerätekatalog Tia Portal

Mit den normalen Gerätevarianten (ohne den Zusatz HS) können Aktualisierungszeiten von 1000 µs ausgewählt werden und insgesamt 32 Parameter (16 Ist- und 16 Sollwerte verteilt auf 1 oder 2 Achsen) konfiguriert werden. Die HS Varianten erlauben 16 Parameter (8 Ist- und 8 Sollwerte verteilt auf 1 oder 2 Achsen) mit einer Aktualisierungszeit von 500/250 µs.

Die Geräte besitzen einen internen Schalter, sodass eine Linientopologie aufgebaut werden kann.

#### <span id="page-11-2"></span>**Einschränkung nur für den IRT Mode relevant:**

Bei einer Linientopologie im IRT Mode muss die Systemgrenze ermittelt werden. Die maximale Anzahl der Devices in einer Linie ist abhängig von der Anzahl der zu übertragenden Parameter, damit der Regler isochron zum Bus die Daten am Ausgang aktualisieren kann.

**12**

# **IRT PROJEKTIERUNG IM TIA-PORTAL**

<span id="page-12-0"></span>Der PROFINET Gerätename (P131.24) kann mittels ProDrive oder einem IO-Supervisor im Regler abgespeichert werden (In älteren Versionen kleiner V1.15.4 wurde noch parallel der P105.11 verwendet).

Die projektierte Aktualisierungszeit, sowie der Sync Offset wird im Regler automatisch eingestellt

Die Synchronisierung wird nicht automatisch aus- bzw. eingeschaltet, daher sollte darauf geachtet werden, wenn IRT eingestellt wurde, dass auch die Synchronisierung eingeschaltet ist.

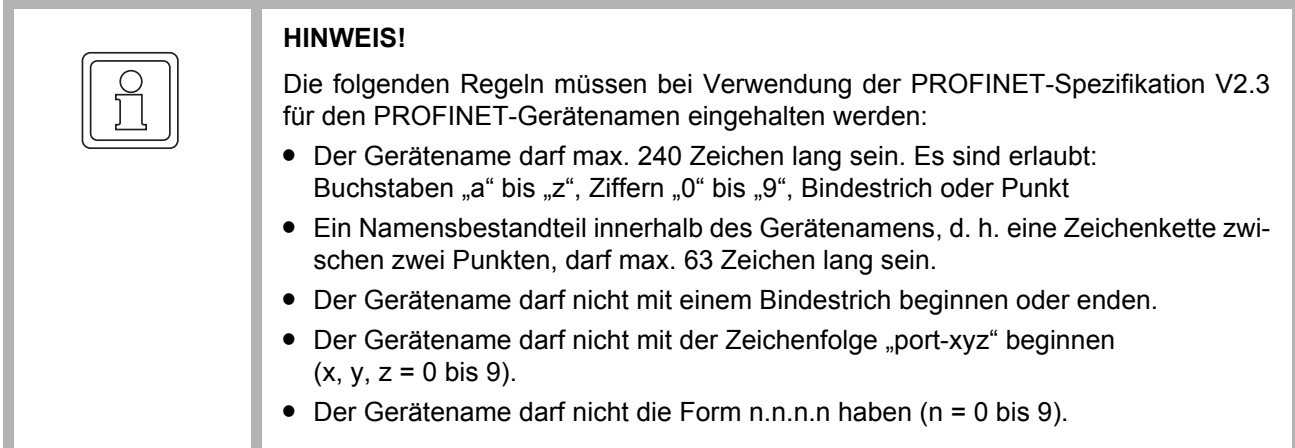

#### <span id="page-12-1"></span>**4.1 Quick Start IRT**

<span id="page-12-2"></span>Für eine IRT Projektierung müssen die Devices in der Topologiesicht miteinander verbunden werden.

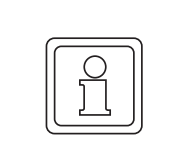

#### **HINWEIS!**

Die Reihenfolge bzw. Portverschaltung muss genau mit der Installation übereinstimmen.

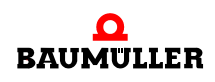

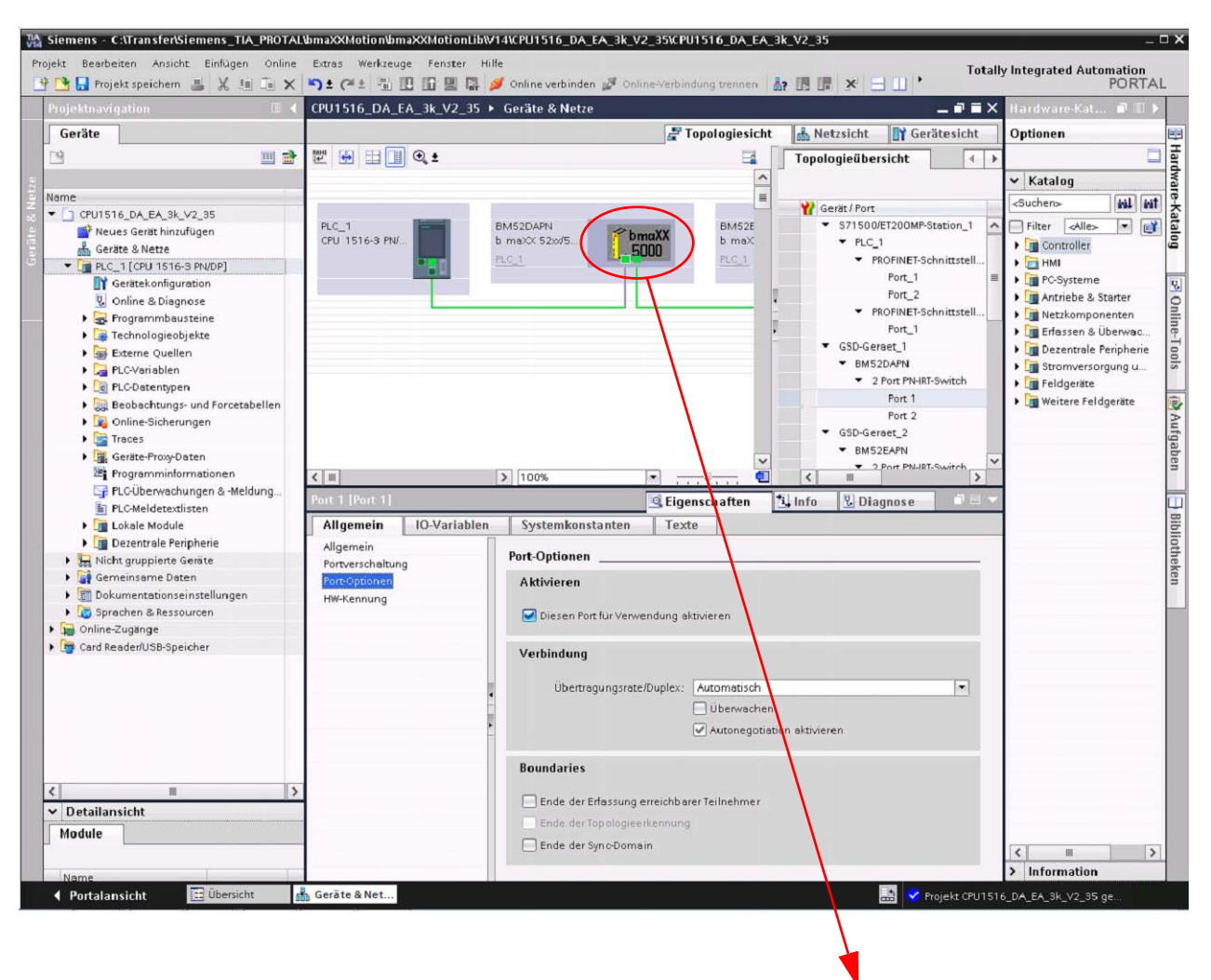

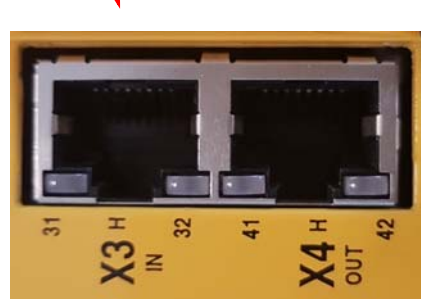

<span id="page-13-1"></span><span id="page-13-0"></span>Abbildung 2: Topologiesicht

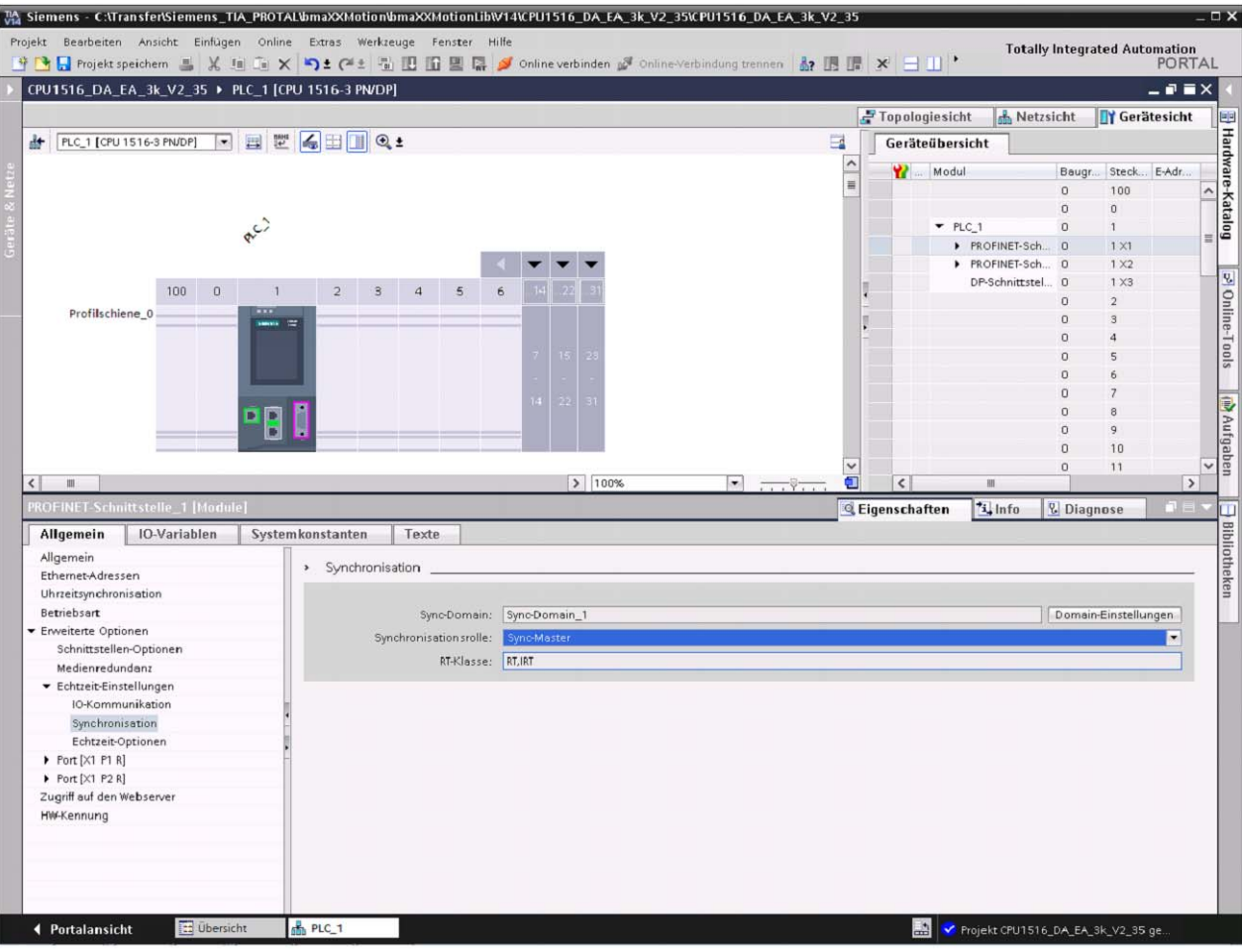

Der Controller wird als Sync Master eingestellt.

<span id="page-14-0"></span>Abbildung 3: IRT Mode am Controller einstellen

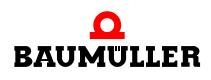

Als nächstes muss am Device der IRT Mode eingestellt und die gewünschten Parameter müssen projektiert werden. Die vorkonfigurierten Module können einfach von den Steckplätzen entfernt werden und durch die gewünschten Parameter ersetzt werden.

Die verfügbaren Parameter werden im Gerätekatalog angezeigt.

<span id="page-15-0"></span>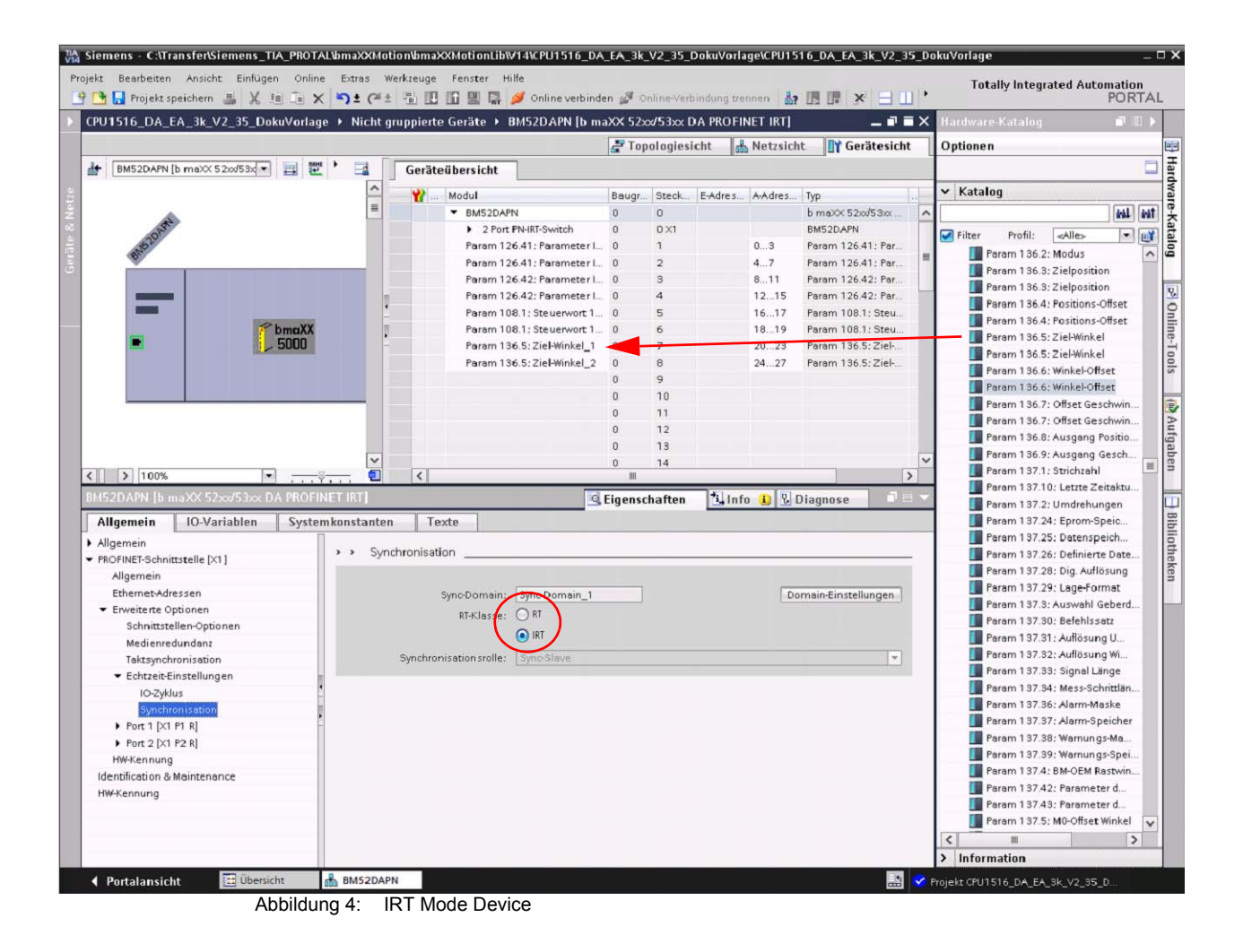

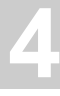

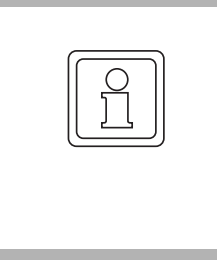

#### **HINWEIS!**

Sollwerte können nur auf die Steckplätze 1-16 (bei HS Device nur auf die Steckplätze 1-8) gesteckt werden, Istwerte können nur auf die Steckplätze 17-32 (bei HS Device nur auf 17-24) gesteckt werden. Anhand der GSDML Datei wird verhindert, dass Istauf Sollwert Steckplätze projektiert werden können. Eine Fehlkonfiguration ist somit ausgeschlossen.

| M Siemens - C:\Transfer\Siemens_TIA_PROTAL\bmaXXMotion\bmaXXMotionLib\V14\CPU1516_DA_EA_3k_V2_35_DokuVorlage\CPU1516_DA_EA_3k_V2_35_DokuVorlage\CPU1516_DA_EA_3k_V2_35_DokuVorlage |                                  |                                   |                                  |      |                           |                                                                    | - 11                           |
|----------------------------------------------------------------------------------------------------|----------------------------------|-----------------------------------|----------------------------------|------|---------------------------|--------------------------------------------------------------------|--------------------------------|
| Project Edit View Insert Online Options Tools Window Help                                                                                                    |                                  |                                   |                                  |      |                           | <b>Totally Integrated Automation</b><br>м                          | PORTAL                         |
| CPU1516_DA_EA_3k_V2_35_DokuVorlage ▶ Ungrouped devices ▶ BM52DAPN [b maXX 52xx/53xx DA PROFINET IRT]                                                                               |                                  |                                   |                                  |      | $ P$ $N$                  | Hardware catalog                                                   | u T                            |
|                                                                                                    |                                  | $-$ Topology view                 | Network view                     |      | <b>T</b> Device view      | Options                                                            |                                |
| 肿<br>四壁<br>BM52DAPN [b maXX 52xx/53x =<br>E                                                                                                    | Device overview                  |                                   |                                  |      |                           |                                                                    |                                |
|                                                                                                    |                                  |                                   |                                  |      |                           |                                                                    | алемате                        |
|                                                                                                    | Module                           | Rack                              | Slot laddress Q addr Type        |      |                           | $\vee$ Catalog                                                     |                                |
|                                                                                                    | BM52DAPN<br>$\blacktriangledown$ | $\mathbf{0}$<br>$\mathbf{0}$      |                                  |      | b maXX 52xx/53xx DA PRO.  | <search></search>                                                  | iril iril                      |
|                                                                                                    | 2 Port PN-IRT-Switch 0           | 0                                 |                                  |      | BM52DAPN                  | $\blacksquare$ Filter<br>-All><br>Profile:                         | Garaiog<br>$-1$                |
| BIVEIDARY                                                                                                    | Param 126.41: Param 0            | $\mathbf{1}$                      |                                  | 03   | Param 126.41: Paramete    | Param 134.7: Timeout check-back signal                             | $\boldsymbol{\wedge}$          |
|                                                                                                    | Param 126.41: Param 0            | $\overline{2}$                    |                                  | 47   | Param 126.41: Paramete    | Param 134.8: Pulse inhibit delay                                   |                                |
|                                                                                                    | Param 126.42: Param 0            | $\mathbf{3}$                      |                                  | 811  | Param 126.42: Paramete    | Param 134.9: Start of motion delay                                 |                                |
|                                                                                                    | Param 126.42: Param 0            | $\overline{4}$                    |                                  | 1215 | Param 126.42: Paramete    | Param 135.1: Mode error display                                    |                                |
|                                                                                                    | Param 108.1: Steuer 0            | 5                                 |                                  | 1617 | Param 108.1: Control wor  | Param 136.1: Status                                                |                                |
| bmaXX<br>5000                                                                                                    | Param 108.1: Steuer              | 6<br>$\overline{0}$               |                                  | 1819 | Param 108.1: Control wor  | Param 136.10: Output acceleration se                               | online tools                   |
|                                                                                                    | Param 136.5: Ziel-Win 0          | $\overline{7}$                    |                                  | 2023 | Param 136.5: Target angle | Param 136.11: Active interpolation int                             |                                |
|                                                                                                    | Param 136.5; Ziel-Win 0          | 8<br>$\overline{9}$               |                                  | 2427 | Param 136.5: Target angle | Param 136.12: Output angle set value                               |                                |
|                                                                                                    |                                  | $\mathbf{0}$<br>10<br>$\mathbb O$ |                                  |      |                           | Param 136.13: Smoothing position set v                             |                                |
|                                                                                                    |                                  | 11<br>$\Omega$                    |                                  |      |                           | Param 136.14: Speed set value unlimited                            | <b>FRISKS</b>                  |
|                                                                                                    |                                  | $\mathbf{0}$<br>12                |                                  |      |                           | Param 136.15: Output speed set value                               |                                |
|                                                                                                    |                                  | 13<br>$\mathbf{0}$                |                                  |      |                           | Param 136.2: Mode                                                  |                                |
|                                                                                                    |                                  | 14<br>$\mathbf{0}$                |                                  |      |                           | Param 136.2: Mode                                                  |                                |
|                                                                                                    |                                  | 15<br>$\overline{0}$              |                                  |      |                           | Param 136.3: Target position                                       | <b>P</b> Libraries<br>$\equiv$ |
|                                                                                                    |                                  | 16<br>$\mathbf{r}$                |                                  |      |                           | Param 136.3: Target position                                       |                                |
|                                                                                                    | Param 126.41: Param 0            | 17                                | 03                               |      | Param 126.41: Paramete    | Param 136.4: Position offset                                       |                                |
|                                                                                                    | Param 126.41: Param 0            | 18                                | 47                               |      | Param 126.41: Paramete    | Param 136.4: Position offset                                       |                                |
|                                                                                                    | Param 108.3; Status 0            | 19                                | 89                               |      | Param 108.3: Status wor   | Param 136.5: Target angle                                          |                                |
|                                                                                                    | Param 108.3: Status 0            | 20                                | 1011                             |      | Param 108.3: Status wor   | Param 136.5: Target angle                                          |                                |
|                                                                                                    | Param 18.55: Lage-Ist 0          | 21                                | 1215                             |      | Param 18.55: Position ac  | Param 136.6: Angle offset                                          |                                |
|                                                                                                    | Param 18.55; Lage-Ist 0          | 22                                | 1619                             |      | Param 18.55: Position ac  | Param 136.6: Angle offset                                          |                                |
|                                                                                                    | Param 126.24: Param 0            | 23                                | 48.49                            |      | Param 126.24: Paramete    | Param 136.7: Offset speed                                          |                                |
|                                                                                                    | Param 131.2: State 1 0           | 24                                | 5051                             |      | Param 131.2: State        | Param 136.7: Offset speed                                          |                                |
|                                                                                                    | Param 131.20; Divisio 0          | 25                                | 52.53                            |      | Param 131.20: Division r  | Param 136.8: Output position set value                             |                                |
|                                                                                                    | Param 131.21: Config 0           | 26                                | 54.57                            |      | Param 131.21: Configura   | Param 136.9: Output speed set value                                |                                |
|                                                                                                    | Param 131.8: Last co 0           | 27                                | 5859                             |      | Param 131.8: Last consu   | Param 137.1: Number of pulses<br>Param 137.10: Time last refresh   |                                |
|                                                                                                    |                                  | 28<br>$\Omega$                    |                                  |      |                           |                                                                    |                                |
|                                                                                                    |                                  | 29<br>$\Omega$                    |                                  |      |                           | Param 137.2: Number of revolutions<br>Param 137.24: Eprom capacity |                                |
|                                                                                                    |                                  | 30<br>$\Omega$                    |                                  |      |                           | Param 137.25: Data storage capacity                                |                                |
|                                                                                                    |                                  | 31<br>$\Omega$                    |                                  |      |                           | Param 137.26: Defined fields                                       |                                |
|                                                                                                    |                                  | 32<br>$\Omega$                    |                                  |      |                           | Param 137.28: Digital resolution                                   |                                |
|                                                                                                    |                                  | 33                                |                                  |      |                           | Param 137.29: Position format                                      |                                |
|                                                                                                    |                                  |                                   |                                  |      |                           | Param 137.3: Encoder data selection                                |                                |
|                                                                                                    |                                  |                                   |                                  |      |                           | Param 137.30: Instruction set                                      |                                |
|                                                                                                    |                                  |                                   |                                  |      |                           | Param 137.31: Resolution of revolutions                            | $\checkmark$                   |
| $\langle$              100%<br>α<br>$\bullet$<br>$\overline{1111}$ $\overline{1111}$                                                                                               | $\hat{<}$                        |                                   |                                  |      | $\rightarrow$             | $\left\langle \right\rangle$                                       | $\rightarrow$                  |
|                                                                                                    |                                  | <b>Q</b> Properties               | <b>Tinfo Q &amp; Diagnostics</b> |      |                           | Information<br>$\rightarrow$                                       |                                |
|                                                                                                    |                                  |                                   |                                  |      |                           |                                                                    |                                |
| <b>11</b> Overview<br><b>MA</b> BM52DAPN<br>4 Portal view                                                                                                    |                                  |                                   |                                  |      |                           | 副                                                                  |                                |

<span id="page-16-0"></span>Abbildung 5: Aufteilung Soll- und Istwerte

Es dürfen bei der Parameter Konfiguration keine Lücken zwischen den einzelnen Modulen (Sollwerten bzw. Istwerten) gelassen werden.

| Projekt Bearbeiten Ansicht Einfügen Online Extras Werkzeuge Fenster Hilfe<br><sup>守</sup> 国 Projekt speichern ■ ※ 恒 G × つ± (※ H III 国 国 国 ダ online verbinden ダ online-Verbindung trennen 配 国 国 × コ II * |                    |                                                 |                                     |                |              |                     |                                          |                     | <b>Totally Integrated Automation</b><br><b>PORTAL</b> |
|----------------------------------------------------------------------------------------------------|--------------------|-------------------------------------------------|-------------------------------------|----------------|--------------|---------------------|------------------------------------------|---------------------|-------------------------------------------------------|
| CPU1516_DA_EA_3k_V2_35_DokuVorlage ▶ Nicht gruppierte Geräte ▶ BM52DAPN [b maXX 52xx/53xx DA PROFINET IRT]                                                                                              |                    |                                                 |                                     |                |              |                     |                                          |                     | $    \times$                                          |
|                                                                                                    |                    |                                                 |                                     |                |              |                     | - Topologiesicht                         | Netzsicht           | Gerätesicht                                           |
|                                                                                                    |                    | Geräteübersicht                                 |                                     |                |              |                     |                                          |                     |                                                       |
| $\hat{\phantom{a}}$                                                                                                    | w                  | Modul                                           | Baugr                               | Steck.         |              | E-Adres A-Adres Typ |                                          | Artikel-Nr.         | Firmware                                              |
|                                                                                                    |                    | * BM52DAPN                                      | $\overline{0}$                      | $\mathbf{0}$   |              |                     | $b$ maXX 52xx/53xx.                      |                     | V1.14                                                 |
|                                                                                                    |                    | 2 Port PN-IRT-Switch                            | $\mathbf{0}$                        | $0 \times 1$   |              |                     | BM52DAPN                                 |                     |                                                       |
| 쁘                                                                                                    |                    | Param 126.41: Parameter I                       | $\theta$                            | $\mathbf{1}$   |              | 03                  | Param 126.41: Par.                       |                     |                                                       |
|                                                                                                    |                    | Param 126.41: Parameter I 0                     |                                     | $\overline{2}$ |              | 47                  | Param 126.41: Par                        |                     |                                                       |
|                                                                                                    |                    | Param 126.42: Parameter I 0                     |                                     | 3              |              | 811                 | Param 126.42: Par.                       |                     |                                                       |
|                                                                                                    |                    | Param 126.42: Parameter I 0                     |                                     | $\overline{4}$ |              | 1215                | Param 126.42: Par.                       |                     |                                                       |
|                                                                                                    |                    |                                                 | $\theta$                            | 5              |              |                     |                                          |                     |                                                       |
| bmaXX                                                                                                    |                    | Param 108.1: Steuerwort 1 0                     |                                     | 6              |              | 1819                | Param 108.1: Steu                        |                     |                                                       |
| 5000                                                                                                    |                    | Param 136.5: Ziel-Winkel_1                      | $\theta$                            | $\overline{7}$ |              | 2023                | Param 136.5: Ziel-.                      |                     |                                                       |
|                                                                                                    |                    | Param 136.5: Ziel-Winkel_2                      | $\theta$                            | 8              |              | 24.27               | Param 136.5: Ziel-                       |                     |                                                       |
|                                                                                                    |                    |                                                 | $\mathbf{0}$                        | $\overline{q}$ |              |                     |                                          |                     |                                                       |
|                                                                                                    |                    |                                                 | $\theta$                            | 10             |              |                     |                                          |                     |                                                       |
|                                                                                                    |                    |                                                 | $\theta$                            | 11             |              |                     |                                          |                     |                                                       |
|                                                                                                    |                    |                                                 | $\mathbf{0}$                        | 12             |              |                     |                                          |                     |                                                       |
|                                                                                                    |                    |                                                 | $\theta$                            | 13             |              |                     |                                          |                     |                                                       |
|                                                                                                    |                    |                                                 | $\Omega$                            | 14             |              |                     |                                          |                     |                                                       |
|                                                                                                    |                    |                                                 | $\Omega$                            | 15             |              |                     |                                          |                     |                                                       |
|                                                                                                    |                    |                                                 | $\theta$                            | 16             |              |                     |                                          |                     |                                                       |
|                                                                                                    |                    | Param 126.41: Parameter I                       | $\bf{0}$                            | 17             | 03           |                     | Param 126.41: Par.                       |                     |                                                       |
|                                                                                                    |                    | Param 126.41: Parameter I                       | $\overline{0}$                      | 18             | 47           |                     | Param 126.41: Par                        |                     |                                                       |
|                                                                                                    |                    | Param 108.3: Statuswort 1_1 0                   |                                     | 19             | 89           |                     | Param 108.3: Stat                        |                     |                                                       |
|                                                                                                    |                    | Param 108.3: Statuswort 1_2 0                   |                                     | 20             | 1011         |                     | Param 108.3: Stat                        |                     |                                                       |
|                                                                                                    |                    | Param 18.55: Lage-Istwert  0                    |                                     | 21             | 1215         |                     | Param 18.55: Lage.                       |                     |                                                       |
|                                                                                                    |                    |                                                 | $\mathbf{0}$                        | 22<br>23       |              |                     |                                          |                     |                                                       |
|                                                                                                    |                    | Param 126.24: Parameter<br>Param 131.2: State_1 | $\theta$<br>$\Omega$                | 24             | 4849<br>5051 |                     | Param 126.24: Par.<br>Param 131.2: State |                     |                                                       |
|                                                                                                    |                    | Param 131.20: Division rati 0                   |                                     | 25             | 52.53        |                     | Param 131.20: Teil                       |                     |                                                       |
|                                                                                                    |                    | Param 131.21: Configuratio 0                    |                                     | 26             | 5457         |                     | Param 131.21: Ko.,                       |                     |                                                       |
|                                                                                                    |                    | Param 131.8: Last consum 0                      |                                     | 27             | 58.59        |                     | Param 131.8: Last                        |                     |                                                       |
|                                                                                                    |                    |                                                 | $\mathbf{0}$                        | 28             |              |                     |                                          |                     |                                                       |
|                                                                                                    |                    |                                                 | $\bf 0$                             | 29             |              |                     |                                          |                     |                                                       |
|                                                                                                    |                    |                                                 | $\theta$                            | 30             |              |                     |                                          |                     |                                                       |
|                                                                                                    |                    |                                                 | $\Omega$                            | 31             |              |                     |                                          |                     |                                                       |
|                                                                                                    |                    |                                                 | $\begin{array}{c} 0 \\ \end{array}$ | 32             |              |                     |                                          |                     |                                                       |
|                                                                                                    |                    |                                                 | $\Omega$                            | 33             |              |                     |                                          |                     |                                                       |
|                                                                                                    |                    |                                                 |                                     |                |              |                     |                                          |                     |                                                       |
| Œ<br>$\mathcal{L}_{\mathcal{L}}$                                                                                                    | $\hat{\textbf{C}}$ |                                                 |                                     |                |              | $\mathbf{u}$        |                                          |                     |                                                       |
| $\triangleright$ 100%                                                                                                    |                    |                                                 |                                     |                |              |                     | Eigenschaften                            | tinfo il & Diagnose |                                                       |

<span id="page-17-0"></span>Abbildung 6: Fehlerhafte Konfiguration

Sollen weniger Module (Parameter) übertragen werden als möglich ist, müssen keine vorkonfigurierten Module gesteckt werden. Die hinteren Steckplätze bleiben einfach leer.

Die vorkonfigurierten Module sind auch als Platzhalter gedacht, damit die Adressen E/A Adressen fortlaufend bleiben, nach Beendigung der Konfiguration können diese entfernt werden.

| CPU1516_DA_EA_3k_V2_35_DokuVorlage > Nicht gruppierte Geräte > BM52DAPN [b maXX 52xx/53xx DA PROFINET IRT] |                               |                                     |                |                     |       |                                          |                    | $ \blacksquare$ $\blacksquare$ $\times$ |
|----------------------------------------------------------------------------------------------------|-------------------------------|-------------------------------------|----------------|---------------------|-------|------------------------------------------|--------------------|-----------------------------------------|
|                                                                                                    |                               |                                     |                |                     |       | Topologiesicht                           | <b>A</b> Netzsicht | <b>TY Gerätesicht</b>                   |
|                                                                                                    | Geräteübersicht               |                                     |                |                     |       |                                          |                    |                                         |
|                                                                                                    | Y.<br>Modul                   |                                     | Baugr., Steck  | E-Adres A-Adres Typ |       |                                          | Artikel-Nr.        | Firmware                                |
|                                                                                                    | * BM52DAPN                    | $\mathbf{0}$                        | $\mathbf{0}$   |                     |       | $b$ m aX $\times$ 52× $d$ 53× $\times$ . |                    | V1.14                                   |
|                                                                                                    | 2 Port PN-IRT-Switch          | $\mathbf{0}$                        | $0 \times 1$   |                     |       | BM52DAPN                                 |                    |                                         |
|                                                                                                    | Param 126.41: Parameter I     | $\theta$                            | $\mathbf{1}$   |                     | 03    | Param 126.41: Par.                       |                    |                                         |
|                                                                                                    | Param 126.41: Parameter I     | $\theta$                            | っ              |                     | 47    | Param 126.41: Par                        |                    |                                         |
|                                                                                                    | Param 126.42: Parameter I     | $\overline{0}$                      |                |                     | 811   | Param 126.42: Par.                       |                    |                                         |
|                                                                                                    | Param 126.42: Parameter I 0   |                                     | 4              |                     | 1215  | Param 126.42: Par.                       |                    |                                         |
|                                                                                                    | Param 108.1: Steuerwort 1 0   |                                     | 5              |                     | 1617  | Param 108.1: Steu.                       |                    |                                         |
| bmaXX                                                                                                    | Param 108.1: Steuerwort 1 0   |                                     | 6              |                     | 1819  | Param 108.1: Steu.                       |                    |                                         |
| 5000                                                                                                    | Param 136.5: Ziel-Winkel_1    | $\overline{0}$                      | $\overline{7}$ |                     | 2023  | Param 136.5: Ziel-                       |                    |                                         |
|                                                                                                    | Param 136.5: Ziel-Winkel_2    | $\overline{0}$                      | 8              |                     | 24.27 | Param 136.5: Ziel-                       |                    |                                         |
|                                                                                                    |                               | $\bf 0$                             | $\overline{9}$ |                     |       |                                          |                    |                                         |
|                                                                                                    |                               | $\bf{0}$                            | 10             |                     |       |                                          |                    |                                         |
|                                                                                                    |                               | $\mathbf 0$                         | 11             |                     |       |                                          |                    |                                         |
|                                                                                                    |                               | $\mathbf{0}$                        | 12             |                     |       |                                          |                    |                                         |
|                                                                                                    |                               | $\theta$                            | 13             |                     |       |                                          |                    |                                         |
|                                                                                                    |                               | $\mathbf{0}$                        | 14             |                     |       |                                          |                    |                                         |
|                                                                                                    |                               | $\Omega$                            | 15             |                     |       |                                          |                    |                                         |
|                                                                                                    |                               | $\Omega$                            | 16             |                     |       |                                          |                    |                                         |
|                                                                                                    | Param 126.41: Parameter I     | $\Omega$                            | 17             | 03                  |       | Param 126.41: Par.                       |                    |                                         |
|                                                                                                    |                               |                                     |                |                     |       |                                          |                    |                                         |
|                                                                                                    | Param 126.41: Parameter I     | $\theta$                            | 18             | 47                  |       | Param 126.41: Par.                       |                    |                                         |
|                                                                                                    | Param 108.3: Statuswort 1_1 0 |                                     | 19             | 89                  |       | Param 108.3: Stat                        |                    |                                         |
|                                                                                                    | Param 108.3: Statuswort 1_2 0 |                                     | 20             | 1011                |       | Param 108.3: Stat                        |                    |                                         |
|                                                                                                    | Param 18.55: Lage-Istwert  0  |                                     | 21             | 1215                |       | Param 18.55: Lage.                       |                    |                                         |
|                                                                                                    | Param 18.55: Lage-Istwert 0   |                                     | 22             | 1619                |       | Param 18.55: Lage                        |                    |                                         |
|                                                                                                    | Param 126.24: Parameter  0    |                                     | 23             | 48.49               |       | Param 126.24: Par.                       |                    |                                         |
|                                                                                                    | Param 131.2: State_1          | $\begin{array}{c} 0 \\ \end{array}$ | 24             | 5051                |       | Param 131.2: State                       |                    |                                         |
|                                                                                                    | Param 131.20: Division rati 0 |                                     | 25             | 52.53               |       | Param 131.20: Teil.                      |                    |                                         |
|                                                                                                    | Param 131.21: Configuratio 0  |                                     | 26             | 5457                |       | Param 131.21: Ko.,                       |                    |                                         |
|                                                                                                    | Param 131.8: Last consum 0    |                                     | 27             | 58.59               |       | Param 131.8: Last                        |                    |                                         |
|                                                                                                    |                               | $\mathbf{0}$                        | 28             |                     |       |                                          |                    |                                         |
|                                                                                                    |                               | $\mathbf{0}$                        | 29             |                     |       |                                          |                    |                                         |
|                                                                                                    |                               | $\theta$                            | 30             |                     |       |                                          |                    |                                         |
|                                                                                                    |                               | $\mathbf{0}$                        | 31             |                     |       |                                          |                    |                                         |
|                                                                                                    |                               | $\mathbf{0}$                        | 32             |                     |       |                                          |                    |                                         |
|                                                                                                    |                               | $\mathbf{0}$                        | 33             |                     |       |                                          |                    |                                         |
|                                                                                                    |                               |                                     |                |                     |       |                                          |                    |                                         |
| Œ<br>5 100%<br>$\sim$                                                                                      | $\overline{\phantom{a}}$      |                                     |                | 且                   |       |                                          |                    |                                         |

<span id="page-18-0"></span>Abbildung 7: Korrekte Konfiguration

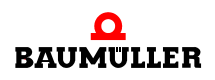

<span id="page-19-1"></span>Bei Doppelachsen muss an jedem Parameter die Achse (Default ist Achse 1), auf der er wirken soll, eingestellt werden. Durch Doppelklicken auf den Parameter öffnen sich die Baugruppenparameter. Die Funktion des FBI kann aus der Baumüller Dokumentation entnommen werden.

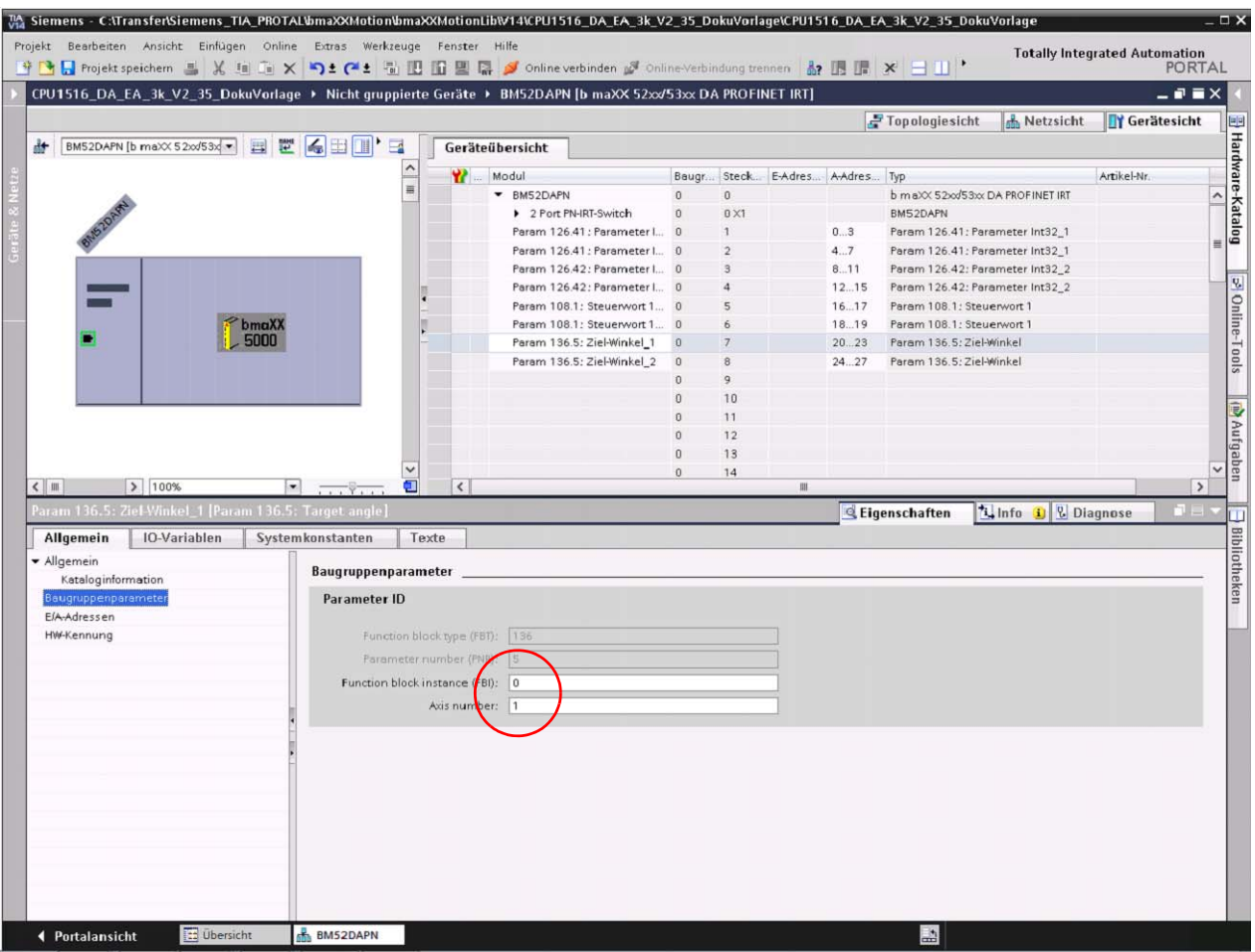

<span id="page-19-2"></span><span id="page-19-0"></span>Abbildung 8: Parameter-Achsen Zuordnung

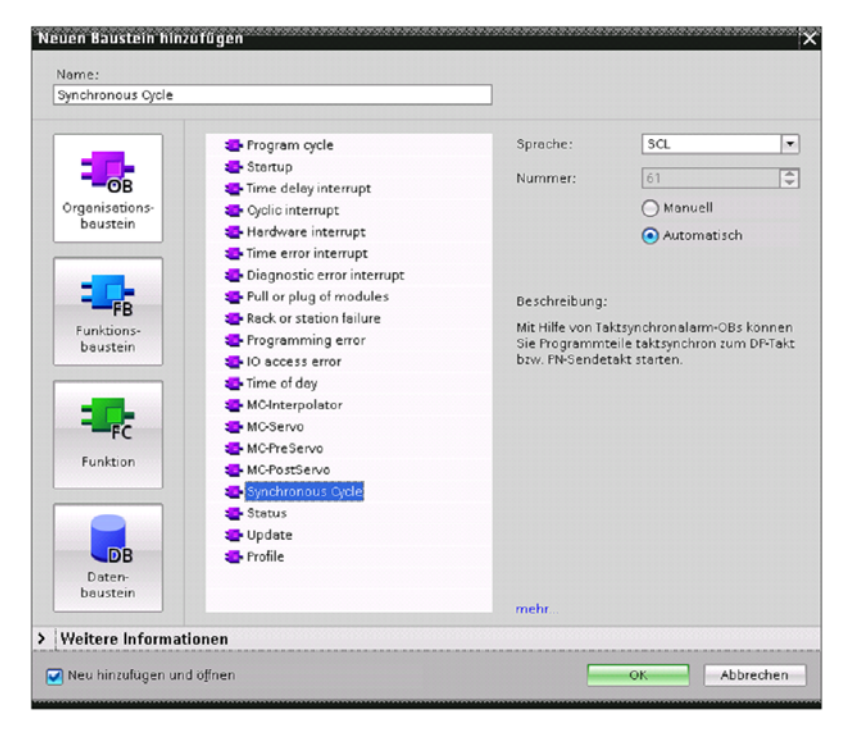

<span id="page-20-1"></span>Um eine Isochrone Applikation IRT realisieren zu können, muss der Synchronisations-Baustein OB61 hinzugefügt werden.

<span id="page-20-0"></span>Abbildung 9: Isochronen Mode OB61 anlegen

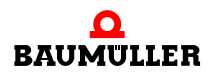

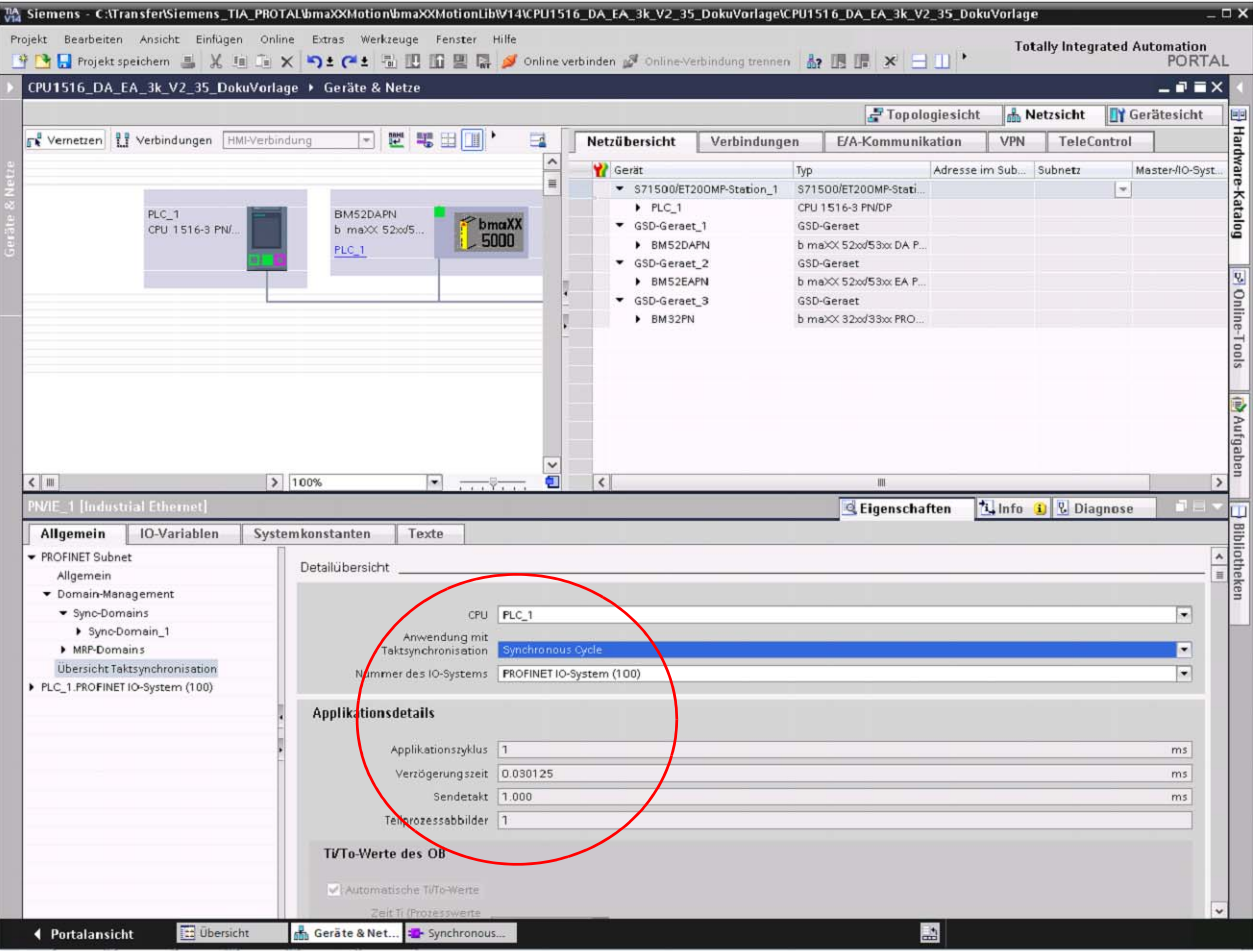

Als nächster Schritt wird dem Synchronisations-Baustein OB61 ein Teilprozessabbild (TPA) sowie die dezentrale Peripherie zugeordnet.

<span id="page-21-0"></span>Abbildung 10: Teilprozessabbild definieren

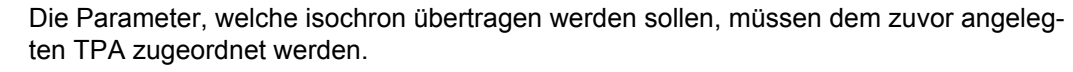

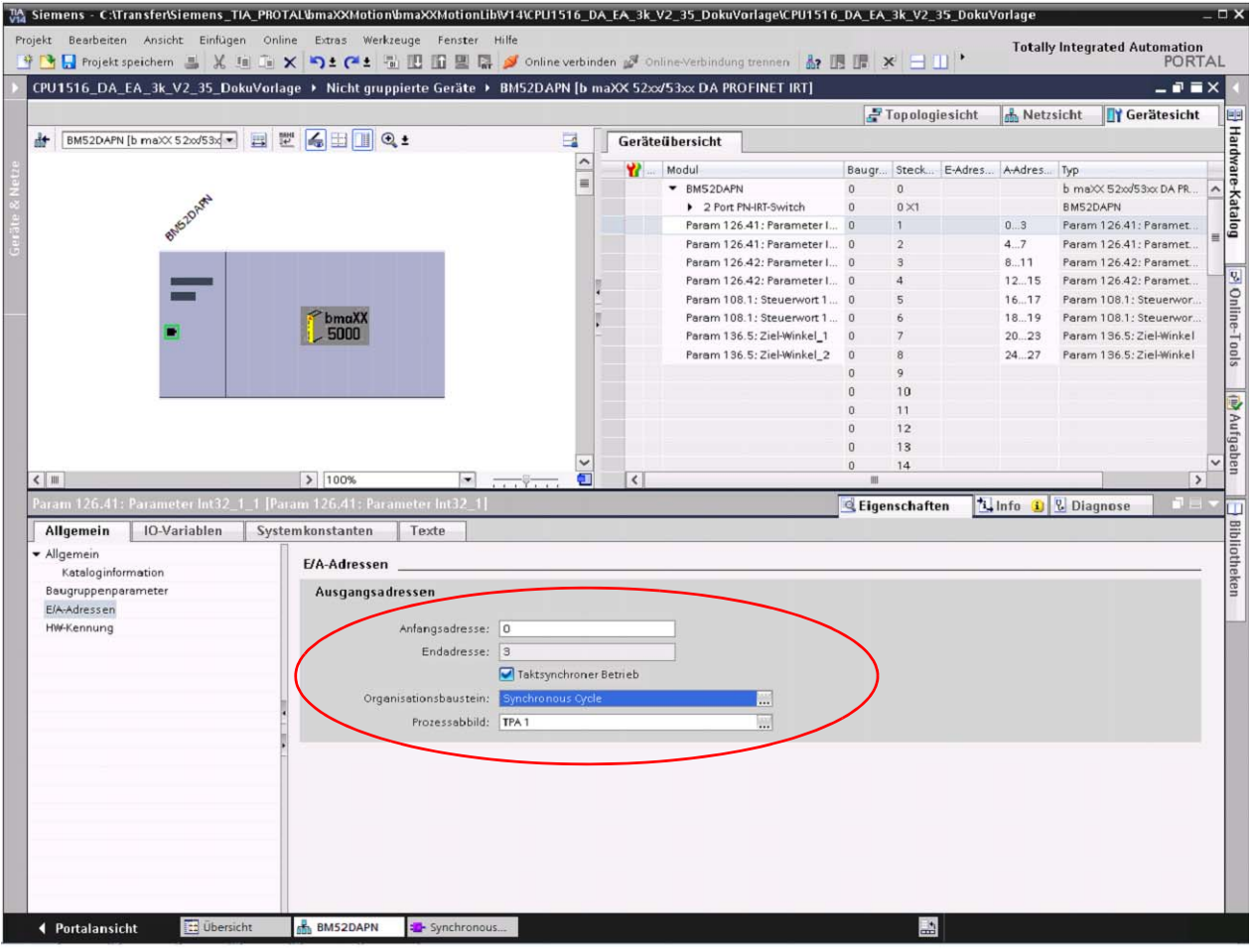

<span id="page-22-0"></span>Abbildung 11: Device Prozessabbild

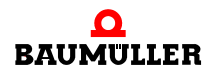

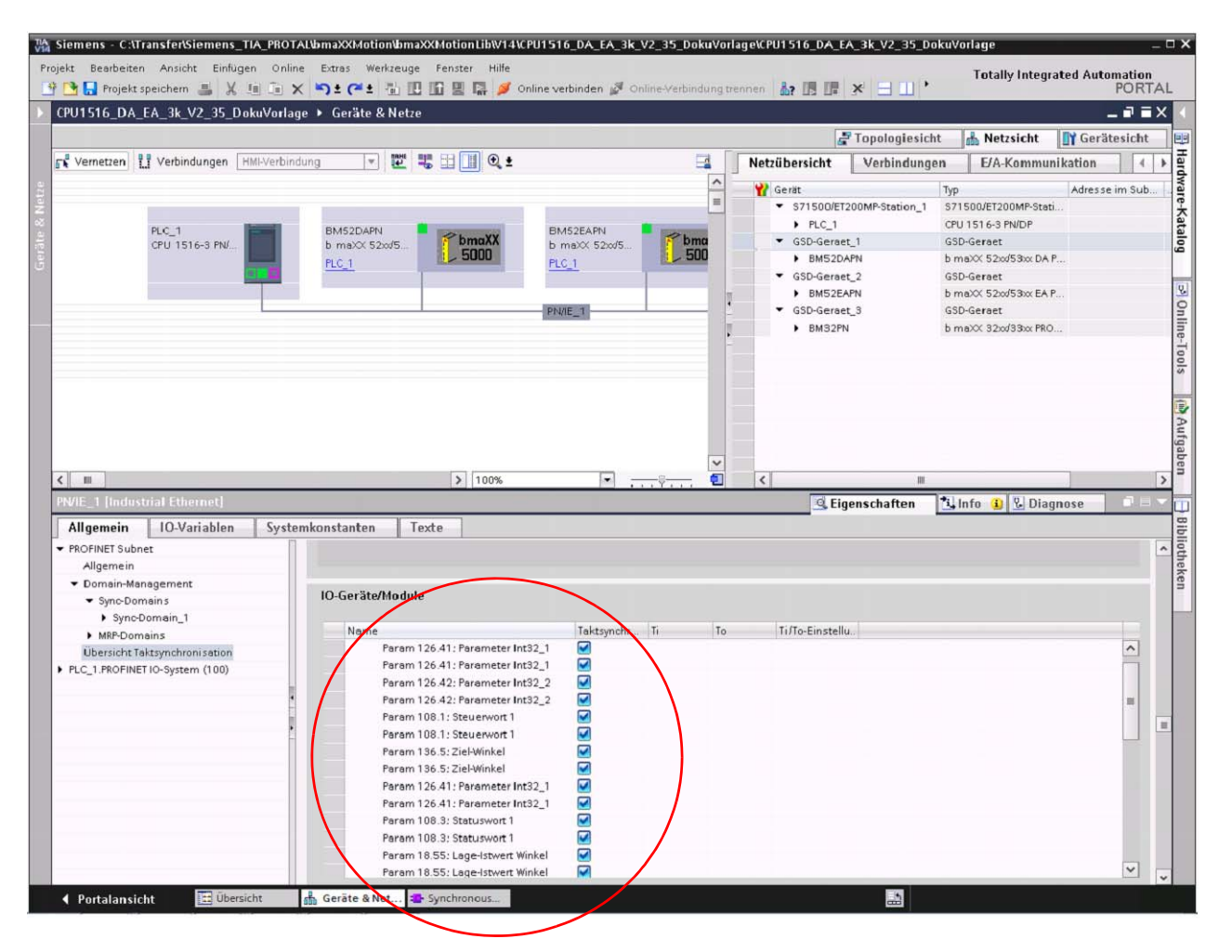

Abschließend müssen die isochronen Parameter in der Sync Domain noch als taktsynchrone Module markiert werden.

<span id="page-23-0"></span>Abbildung 12: Sync Domain Konfiguration

Jetzt kann im Synchronisations-Baustein OB61 eine isochrone Applikation unter Verwendung der Sync Befehle implementiert werden.

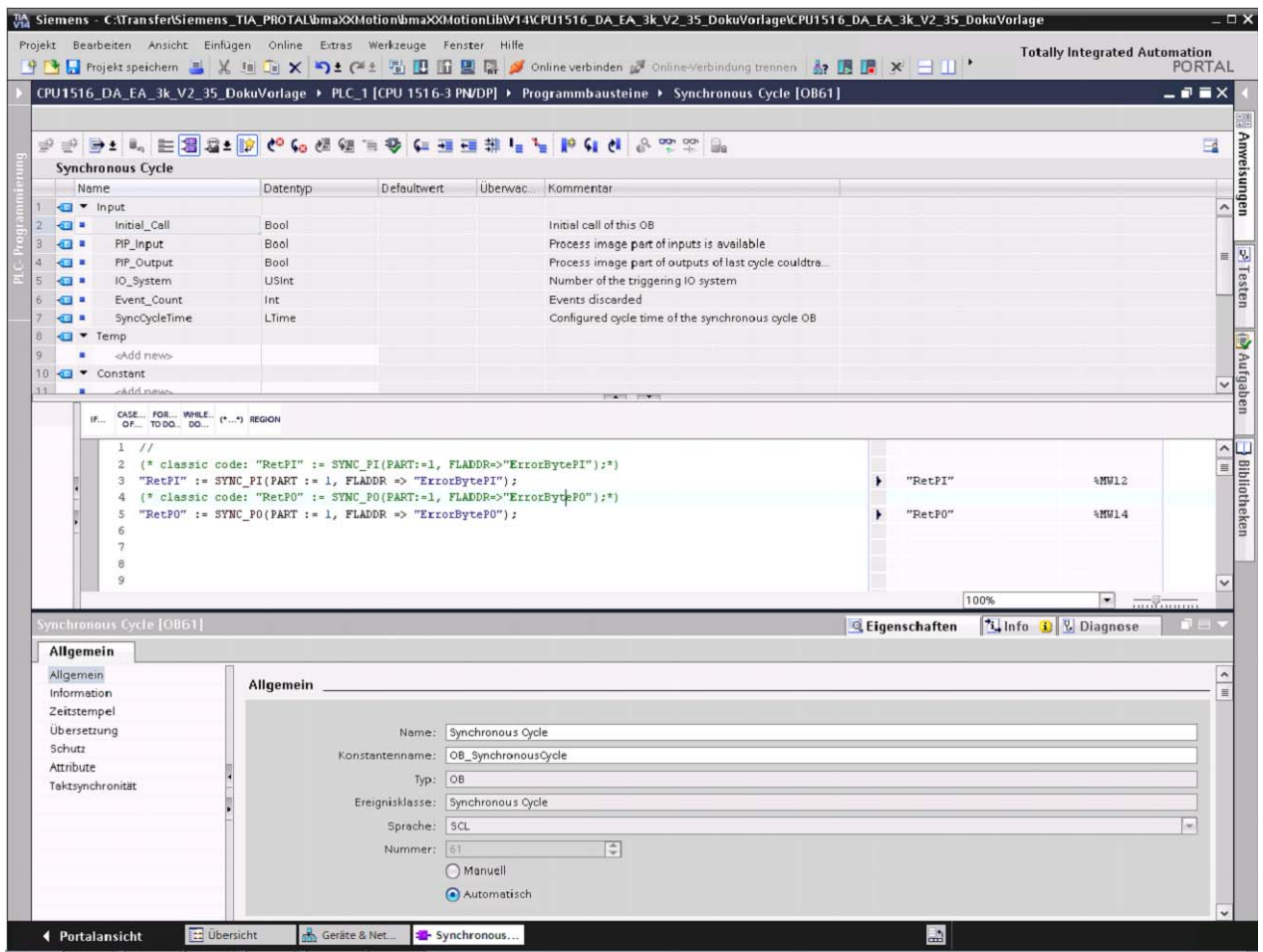

<span id="page-24-0"></span>Abbildung 13: Prozessabbild Synchronisieren

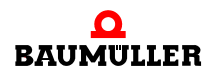

Wurden die Projektierung übersetzt und auf die Steuerung geladen, kann mittels ProDrive unter

Konfiguration  $\rightarrow$  Feldbus-Slave  $\rightarrow$  Feldbus Prozessdaten

die Projektierung und Anordnung der Parameter geprüft werden.

| Startpage Parameterist X Parameter set management X Scaling X Fieldbus slave X Fieldbus process data 1 (Axis 1) X |                     |                                |                                                |                      |                               | 2 128 - Unknown identification of system FPGA<br>C Fitter Complete                           |
|----------------------------------------------------------------------------------------------------|---------------------|--------------------------------|------------------------------------------------|----------------------|-------------------------------|----------------------------------------------------------------------------------------------|
|                                                                                                    | Set values          |                                |                                                | <b>Actual values</b> |                               | I Chartpage<br><b>C</b> Parameterfist                                                        |
| Parameter Int32_1<br>Parameter Int32.2                                                                            | D.<br>D.            | 12604100<br>12604200           | Parameter Int32.1<br>Status word 1             | o.<br>0x0437         | 126.041.0.0<br>108,003,0.0    | Firmware management<br>Parameter set management<br><b>B</b> Scaling<br><sup>0</sup> 10 Links |
| Control word 1<br>Target angle                                                                                    | 0x000F<br>203467042 | 108.001.0.0<br>Inc 136,005.0.0 | Position act value angle<br>Parameter Uint16 4 | 2932604397<br>0x0000 | Inc 018055.0.0<br>126.024.0.0 | Edit custom pages<br><b>A</b> Configuration<br><b>C</b> Digital outputs                      |
| switched off                                                                                                    |                     | 000.000.0.0                    | switched off                                   |                      | 000000.0.0                    | Digital inputs<br>Analog outputs<br>Analog inputs                                            |
| switched off<br>switched off                                                                                      |                     | 000.000.0.0<br>000.000.0.0     | switched off<br>switched off                   |                      | 000000.0.0<br>00000000        | <b>Ex</b> Fieldbus slave<br>C Fieldbus process data 1<br>Fieldbus process data 2             |
| switched off<br>sustched off                                                                                      |                     | 000.000.0.0<br>00000000        | switched off<br>switched off                   |                      | 000000.0.0<br>00000000        | Touch probe<br>PID-Controller<br>Signal generator                                            |
| switched off                                                                                                    |                     | 000.000.0.0                    | switched off                                   |                      | 000000.0.0                    | Cantry function<br>Axis 1<br>Axis 2                                                          |
| switched off<br>switched off                                                                                      |                     | 000.000.0.0<br>00000000        | painched off<br>paitched off                   |                      | 000000.0.0<br>00000000        | Diagnosis<br>SchDrivePLC<br>Applications                                                     |
| switched off                                                                                                    |                     | 000.000.0.0                    | switched off.                                  |                      | 000000.0.0                    | 5 Simulation                                                                                 |
| switched off<br>switched off                                                                                      |                     | 00000000<br>000.000.0.0        | switched off<br>switched off                   |                      | 00000000<br>00000000          |                                                                                              |
| switched off                                                                                                    |                     | 00000000                       | switched off                                   |                      | 00000000                      |                                                                                              |

<span id="page-25-0"></span>Abbildung 14: ProDrive Feldbus Prozessdaten

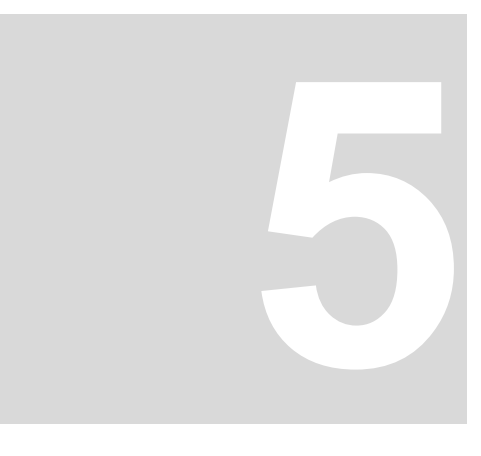

## <span id="page-26-0"></span>**5AZYKLISCHER DATENAUSTAUSCH**

#### <span id="page-26-1"></span>**5.1 Überblick**

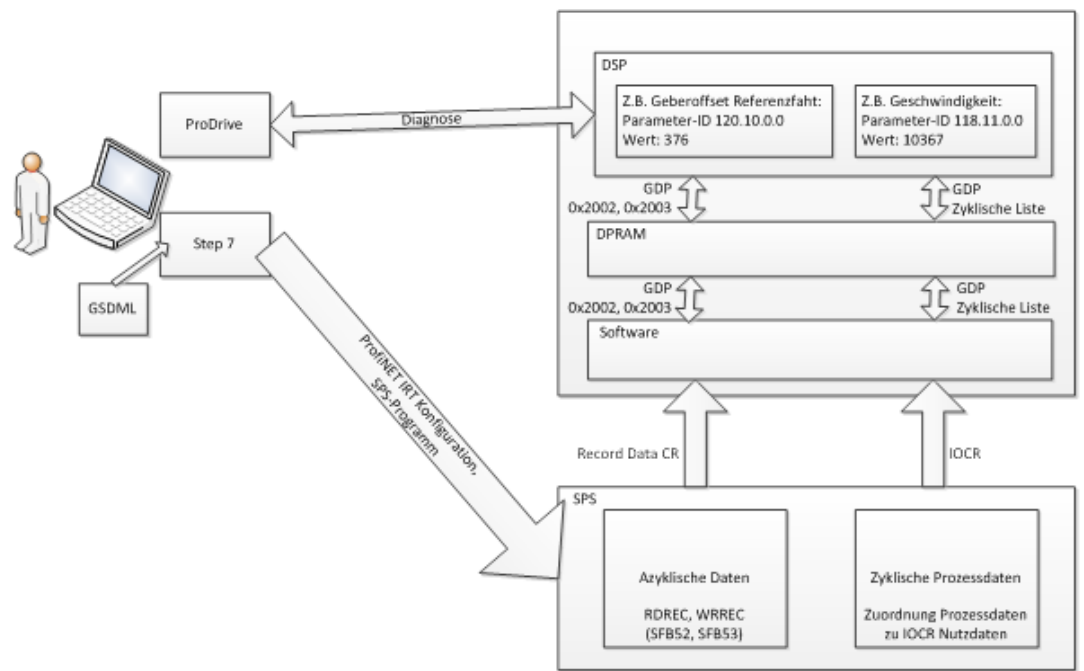

<span id="page-26-2"></span>Abbildung 15: Übersicht

Für die Übertragung azyklischer Daten stellt die SPS in der Regel System-Funktionsbausteine zur Verfügung. Einen zum Lesen und einen zum Schreiben. Sowohl die Baumüller-Parameter-ID als auch die eigentlichen Parameterdaten werden dabei als Teil der Nutzdaten (RECORD) übertragen.

Die azyklischen Bausteine, speziell in den Datentypen der einzelnen Anschlüsse, können in Abhängigkeit vom Typ der SIEMENS CPU und auch von Version zu Version des SIE-MENS TiA Portals abweichen. Hier müssen dementsprechend die Datentypen angepasst werden.

Es wird immer nur 1 Parameter übertragen.

Azyklische Bausteine: SFB52 "RDREC": Lesen SFB53 "WRREC": Schreiben

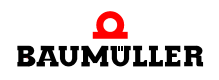

#### <span id="page-27-0"></span>**5.2 Azyklisches Schreiben**

<span id="page-27-2"></span>Um azyklische Regler Parameter schreiben zu können, muss die WRREC Anweisung, Datensatz schreiben, verwendet werden.

Diese Anweisung finden Sie unter den Erweiterten Anweisungen  $\rightarrow$  dezentrale Peripherie

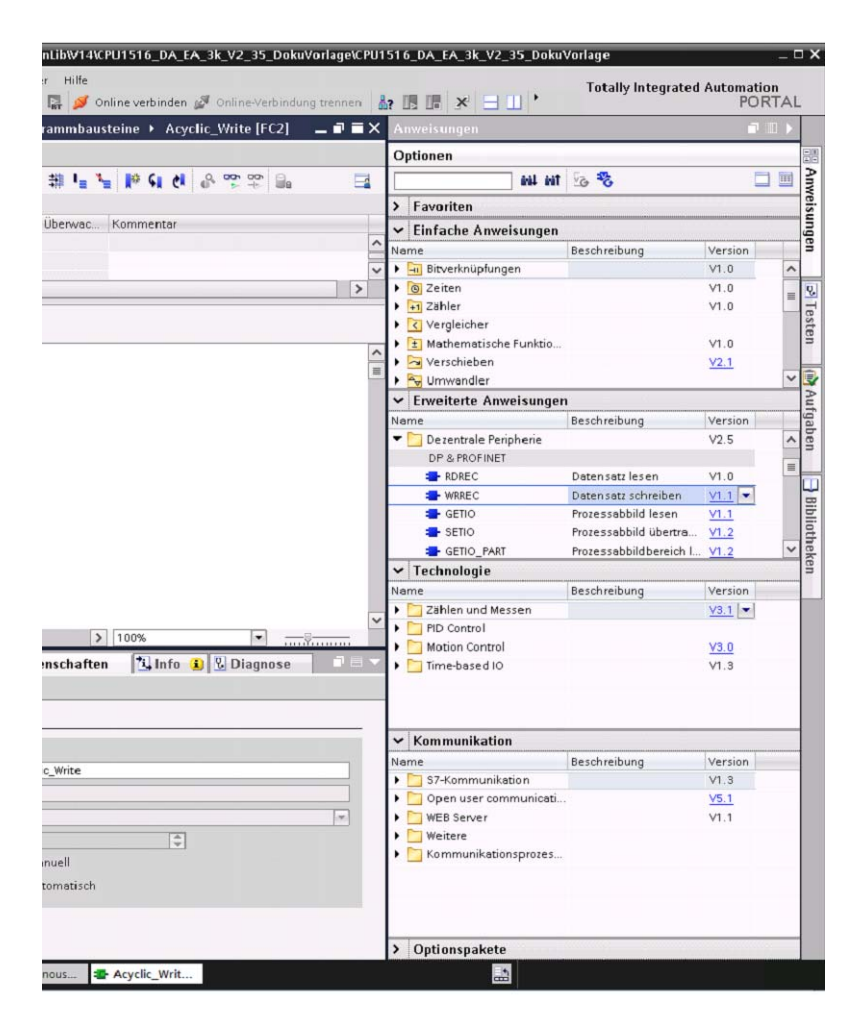

<span id="page-27-1"></span>Abbildung 16: WRREC Anweisung

Über das Informationssystem (F1) in TiaPortal können weitere Informationen zu dieser Anweisung eingeholt werden. Die folgende Dokumentation erklärt die Verwendung der Anweisung für einen Baumüller b maXX 5000.

**28**

### **Azyklischer Datenaustausch**

**5**

|                                      |                                                                                                   |              |                              | <b>Totally Integrated Automation</b><br>Information system                                                                                                    |  |  |  |  |  |  |  |  |
|--------------------------------------|---------------------------------------------------------------------------------------------------|--------------|------------------------------|----------------------------------------------------------------------------------------------------|--|--|--|--|--|--|--|--|
|                                      |                                                                                                   |              |                              | Information System > Programming a FLC > Instructions > Instructions (57-1200, 37-1500) > Extended instructions (37-1200.                                                                                       |  |  |  |  |  |  |  |  |
| <b>1.00HP</b>                        | $0 = 7$                                                                                           |              |                              |                                                                                                    |  |  |  |  |  |  |  |  |
|                                      | WRREC: Write data record (S7-1 X<br>Information System                                            |              |                              |                                                                                                    |  |  |  |  |  |  |  |  |
| 냭<br><b>WRREC: Write data record</b> |                                                                                                   |              |                              |                                                                                                    |  |  |  |  |  |  |  |  |
| Parameter                            | The following table shows the paramisters of the "WRREC" instruction:                             |              |                              |                                                                                                    |  |  |  |  |  |  |  |  |
| Parameter                            | <b>Declaration</b>                                                                                | Data fype**  | <b>Memory area</b>           | Description                                                                                                    |  |  |  |  |  |  |  |  |
| REO                                  | Input                                                                                             | <b>BOOL</b>  | I.Q.M.D.L.T", C" or constant | REQ = 1: Transfer data record                                                                                                    |  |  |  |  |  |  |  |  |
| Đ<br><b>Input</b><br>HW.JO           |                                                                                                   |              | I.Q.M.D.L or constant        | ID number of the hardware component (DP/PROFINET IO)<br>The number is assigned automatically and is stored in the properties of the<br>component or of the interface in the hardware configuration.             |  |  |  |  |  |  |  |  |
| <b>NDEX</b>                          | <b>Input</b>                                                                                      | DINT         | I.Q.M.D.L or constant        | Data record number                                                                                                    |  |  |  |  |  |  |  |  |
| LEN                                  | <b>Input</b>                                                                                      | <b>UBIT</b>  | I.Q.M.D.L or constant        | (hidden)<br>Maximum length of the data record to be transferred in bytes                                                                                                    |  |  |  |  |  |  |  |  |
| DONE                                 | Output                                                                                            | BOOL         | LQMDL                        | Data record was transferred                                                                                                    |  |  |  |  |  |  |  |  |
| BUSY                                 | Output                                                                                            | BOOL         | LOM D.L                      | BUSY = 1: The writing process is not yet complete.                                                                                                    |  |  |  |  |  |  |  |  |
| ERROR                                | Output                                                                                            | BOOL         | <b>LQMDL</b>                 | ERROR = 1: An error occurred during the writing process.                                                                                                    |  |  |  |  |  |  |  |  |
| <b>STATUS</b>                        | Output                                                                                            | <b>DWORD</b> | LQMD.L                       | Block status or error information<br>For interpretation of the STATUS parameter, see Parameter STATUS                                                                                                    |  |  |  |  |  |  |  |  |
| RECORD                               | <b>InOut</b>                                                                                      | VARIANT      | LQ.M.D.L.                    | Data record                                                                                                    |  |  |  |  |  |  |  |  |
| * For 57-1500 only.                  |                                                                                                   |              |                              | ** There is no implicit conversion in STL, which is why the range of valid data types may be limited. During programming in STL, please note the valid data types. These are displayed in the parameter toolto. |  |  |  |  |  |  |  |  |
|                                      | You can find additional information on valid data types under "Dyentere of the valid data types". |              |                              |                                                                                                    |  |  |  |  |  |  |  |  |

<span id="page-28-1"></span>Abbildung 17: Parametrierung des WRREC

#### <span id="page-28-0"></span>**Bedeutung der Parameter für den b maXX**

- EN: Baustein freigeben
- REQ: Übertragung starten
- ID: Adresse des PROFINET-Device, an welches der Datensatz übertragen werden soll.

Der Datentyp der Adressierung der einzelnen Geräte ist abhängig vom Typ der SIEMENS CPU und kann auch von Version zu Version des SIEMENS TiA Portals abweichen.

Exemplarisch ist hier die unterschiedliche Adressierung für eine CPU315 und eine CPU1516 mit TiA V14 aufgezeigt.

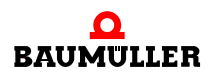

**CPU 315** Für dieses Device sind die A-Adressen 0-27 angelegt, somit ist dieser Regler über die IDs  $0000\_8000_{hex}$  -  $0000\_801B_{hex}$  erreichbar. (ID dezimal 32768 - 32795).

|   | Projekt Bearbeiten Ansicht Einfügen Online Extras Werkzeuge Fenster Hilfe<br>今日 Projekt speichern 当 X 均 G X 約 C ± 引 国 国 国 A S Chine verbinden g Online Verbindung trennen 品 田 国 X ヨ 川 * |                              |                  |                     |                 |         |                     |                                  |                     | <b>Totally Integrated Automation</b><br><b>PORTAL</b> |                                       |
|---|----------------------------------------------------------------------------------------------------|------------------------------|------------------|---------------------|-----------------|---------|---------------------|----------------------------------|---------------------|-------------------------------------------------------|---------------------------------------|
|   | CPU315_Freigabe_V1151 > Nicht gruppierte Geräte > BM52DAPN [b maXX 52xx/53xx DA PROFINET IRT]                                                                                           |                              |                  |                     |                 |         |                     |                                  |                     | $-9$ $ \times$                                        |                                       |
|   |                                                                                                    |                              |                  |                     |                 |         |                     | Topologiesicht                   | <b>A.</b> Netzsicht | <b>TY</b> Gerätesicht                                 |                                       |
| 击 | BM52DAPN [b maXX 52xx/53x] 图 置 图 国 国 国                                                                                                    |                              | Geräteübersicht  |                     |                 |         |                     |                                  |                     |                                                       | Hardware-Kataleg                      |
|   |                                                                                                    | ₩.                           | Modul            |                     | Baugr Steck     |         | E-Adres A-Adres Typ |                                  | Artikel-Nr.         |                                                       |                                       |
|   |                                                                                                    |                              | - BM52DAPN       | $\ddot{\mathbf{0}}$ | Õ.              | $2042*$ |                     | b maXX 52xd53xx DA PROFINET IRT  |                     |                                                       | $\hat{\phantom{a}}$                   |
|   |                                                                                                    |                              | > 2 Port PN-L. 0 |                     | 0 <sub>X1</sub> | $2041*$ |                     | BM52DAPN                         |                     |                                                       |                                       |
|   |                                                                                                    |                              | Param 126.41 0   |                     | $\mathbf{1}$    |         | 03                  | Param 126.41: Parameter Int32_1  |                     |                                                       |                                       |
|   |                                                                                                    |                              | Param 126.41 0   |                     | $\sqrt{2}$      |         | 4.7                 | Param 126.41: Parameter Int32_1  |                     |                                                       |                                       |
|   |                                                                                                    |                              | Param 126.42 0   |                     |                 |         | 811                 | Param 126.42: Parameter Int32_2  |                     |                                                       |                                       |
|   | _                                                                                                    |                              | Param 126.42 0   |                     |                 |         | 12.15               | Param 126.42: Parameter Int32_2  |                     |                                                       |                                       |
|   | −                                                                                                    |                              | Param 108.1:  0  |                     | $\overline{5}$  |         | 1617                | Param 108.1: Steuerwort 1        |                     |                                                       |                                       |
|   | b <sub>ma</sub> xx                                                                                                    |                              | Param 108.1:  0  |                     | 6               |         | 1819                | Param 108.1: Steuerwort 1        |                     |                                                       |                                       |
|   | 5000                                                                                                    |                              | Param 136.5:  0  |                     | $\overline{7}$  |         | 20.23               | Param 136.5: Ziel-Winkel         |                     |                                                       |                                       |
|   |                                                                                                    |                              | Param 136.5:  0  |                     | ñ               |         | 24.27               | Param 136.5: Ziel-Winkel         |                     |                                                       |                                       |
|   |                                                                                                    |                              |                  | $\circ$             | a               |         |                     |                                  |                     |                                                       |                                       |
|   |                                                                                                    |                              |                  | $\theta$            | 10              |         |                     |                                  |                     |                                                       |                                       |
|   |                                                                                                    |                              |                  | $\circ$             | 11              |         |                     |                                  |                     |                                                       |                                       |
|   |                                                                                                    |                              |                  | $\ddot{\mathbf{0}}$ | 12              |         |                     |                                  |                     |                                                       | 8 Online-Tools<br><b>(b)</b> Aufgaben |
|   |                                                                                                    |                              |                  | $\circ$             | 13              |         |                     |                                  |                     |                                                       |                                       |
|   |                                                                                                    |                              |                  | $\ddot{\mathbf{0}}$ | 14              |         |                     |                                  |                     |                                                       |                                       |
|   |                                                                                                    |                              |                  | $\bf{0}$            | 15              |         |                     |                                  |                     |                                                       |                                       |
|   |                                                                                                    |                              |                  | $\circ$             | 16              |         |                     |                                  |                     |                                                       |                                       |
|   |                                                                                                    |                              | Param 126.41 0   |                     | 17              | 0.3     |                     | Param 126.41: Parameter Int32_1  |                     |                                                       |                                       |
|   |                                                                                                    |                              | Param 126.41  0  |                     | 18              | 4.7     |                     | Param 126.41: Parameter Int32_1  |                     |                                                       |                                       |
|   |                                                                                                    |                              | Param 108.3;  0  |                     | 19              | 89      |                     | Param 108.3; Statuswort 1        |                     |                                                       |                                       |
|   |                                                                                                    |                              | Param 108.3:  0  |                     | 20              | 1011    |                     | Param 108.3: Statuswort 1        |                     |                                                       | <b>Bibliotheken</b>                   |
|   |                                                                                                    |                              | Param 18.55:  0  |                     | 21              | 12.15   |                     | Param 18.55: Lage-Istwert Winkel |                     |                                                       |                                       |
|   |                                                                                                    |                              | Param 18.55;  0  |                     | 22              | 1619    |                     | Param 18.55: Lage-Istwert Winkel |                     |                                                       |                                       |
|   |                                                                                                    |                              |                  | $\bf{0}$            | 23              |         |                     |                                  |                     |                                                       |                                       |
|   |                                                                                                    |                              |                  | $\circ$             | 24              |         |                     |                                  |                     |                                                       |                                       |
|   |                                                                                                    |                              |                  | $\ddot{\mathbf{0}}$ | 25              |         |                     |                                  |                     |                                                       |                                       |
|   | $\vert$ < $\vert$ = $\vert$<br>$\blacksquare$<br>$\triangleright$ 100%<br>$\blacksquare$                                                                                                | $\left\langle \right\rangle$ |                  | $\circ$             | 26              |         | $\mathbf{H}$        |                                  |                     |                                                       | $\rightarrow$                         |

<span id="page-29-0"></span>Abbildung 18: CPU 315, A-Adressen 0-27

Für dieses Device sind die A-Adressen 28-49 angelegt, somit ist dieser Regler über die IDs 0000\_801C<sub>hex</sub> - 0000\_8031<sub>hex</sub> erreichbar (ID dezimal 32796 - 32817).

| ™ Siemens - C:\Transfer\Siemens TIA PROTAL\bmaXXMotion\DemoProject\V14\CPU315 Freigabe_V1151\CPU315 Freigabe_V1151 |                    |                  |                     |                      |         |                     |                                  |             | $-x \times$                          |
|----------------------------------------------------------------------------------------------------|--------------------|------------------|---------------------|----------------------|---------|---------------------|----------------------------------|-------------|--------------------------------------|
| Projekt Bearbeiten Ansicht Einfügen Online Extras Werkzeuge Fenster Hilfe                                          |                    |                  |                     |                      |         |                     |                                  |             | <b>Totally Integrated Automation</b> |
| 守門目 Projekt speichern ヨメリュズ りょびょう旧田里県ダ Online verbinden ダ Online-Verbindung trennen 品田県メ 日山 「                      |                    |                  |                     |                      |         |                     |                                  |             | PORTAL                               |
| CPU315_Freigabe_V1151 ▶ Nicht gruppierte Geräte ▶ BM52EAPN [b maXX 52xx/53xx EA PROFINET IRT]                      |                    |                  |                     |                      |         |                     |                                  |             |                                      |
|                                                                                                    |                    |                  |                     |                      |         |                     |                                  |             |                                      |
|                                                                                                    |                    |                  |                     |                      |         |                     | Topologiesicht                   | Retzsicht   | <b>Th' Gerätesicht</b>               |
| BM52EAFN [b ms) X 52co/53co 3   国 置 置 6 田 国 日<br>dr.                                                               |                    | Geräteübersicht  |                     |                      |         |                     |                                  |             | Воједе у алемале и <b>Сара</b>       |
|                                                                                                    |                    | Modul            | Baugr.              | Steck.               |         | E-Adres A-Adres Typ |                                  | Artikel-Nr. |                                      |
|                                                                                                    |                    | * BMS2EAPN       | $\mathbf{0}$        | $\theta$             | $2038*$ |                     | b maXX 52xd53xx EA PROFINET IRT  |             | ۸                                    |
|                                                                                                    |                    | > 2 Port PN-L. 0 |                     | 0 X1                 | $2037*$ |                     | <b>BMS2EAPN</b>                  |             |                                      |
|                                                                                                    |                    | Param 126.41 0   |                     | $\ddot{\phantom{1}}$ |         | 2831                | Param 126,41: Parameter Int32.1  |             |                                      |
|                                                                                                    |                    | Param 126.42 0   |                     | $\overline{2}$       |         | 3235                | Param 126.42: Parameter Int32 2  |             |                                      |
|                                                                                                    |                    | Param 126.43 0   |                     | $\mathbf{s}$         |         | 3639                | Param 126.43: Parameter Int32_3  |             |                                      |
|                                                                                                    |                    | Param 126.44 0   |                     | $\ddot{ }$           |         | 4043                | Param 126.44: Parameter Int32_4  |             |                                      |
|                                                                                                    |                    | Param 108.1:  0  |                     | Б                    |         | 4445                | Param 108.1: Steuerwort 1        |             | ш                                    |
| <b>E</b> bmaXX<br>L 5000                                                                                           |                    | Param 136.5:  0  |                     | б                    |         | 4649                | Param 136.5: Ziel-Winkel         |             | P Online-Toels                       |
|                                                                                                    |                    |                  | $\Omega$            |                      |         |                     |                                  |             |                                      |
|                                                                                                    |                    |                  | $\circ$             |                      |         |                     |                                  |             |                                      |
|                                                                                                    |                    |                  | $\theta$            | 9                    |         |                     |                                  |             |                                      |
|                                                                                                    |                    |                  | $\circ$             | 10                   |         |                     |                                  |             |                                      |
|                                                                                                    |                    |                  | $\bf{0}$            | 11                   |         |                     |                                  |             |                                      |
|                                                                                                    |                    |                  | $\circ$             | 12                   |         |                     |                                  |             | (b) Aufgaben                         |
|                                                                                                    |                    |                  | $\ddot{\mathbf{0}}$ | 13                   |         |                     |                                  |             |                                      |
|                                                                                                    |                    |                  | $\circ$             | 14                   |         |                     |                                  |             |                                      |
|                                                                                                    |                    |                  | $\Omega$            | 15                   |         |                     |                                  |             |                                      |
|                                                                                                    |                    |                  | $\ddot{\Omega}$     | 16                   |         |                     |                                  |             |                                      |
|                                                                                                    |                    | Param 126.41 0   |                     | 17                   | 2023    |                     | Param 126.41: Parameter Int32_1  |             |                                      |
|                                                                                                    |                    | Param 126.43 0   |                     | 18                   | 24.27   |                     | Param 126.43: Parameter Int32_3  |             | Bibliotheken                         |
|                                                                                                    |                    | Param 108.3:  0  |                     | 19                   | 2029    |                     | Param 108.3: Statuswort 1        |             |                                      |
|                                                                                                    |                    | Param 18.55:  0  |                     | 20                   | 3033    |                     | Param 18.55: Lage-Istwert Winkel |             |                                      |
|                                                                                                    |                    | Param 106.12 0   |                     | 21                   | 50.53   |                     | Param 106.12: Lage-Istwert       |             |                                      |
|                                                                                                    |                    | Param 106.12 0   |                     | 22                   | 5457    |                     | Param 106.12: Lage-Istwert       |             |                                      |
|                                                                                                    |                    |                  | $\Omega$            | 23                   |         |                     |                                  |             |                                      |
|                                                                                                    |                    |                  | $\theta$            | 24                   |         |                     |                                  |             |                                      |
|                                                                                                    |                    |                  | $\mathbf 0$         | 25                   |         |                     |                                  |             |                                      |
|                                                                                                    |                    |                  | $\circ$             | 26                   |         |                     |                                  |             |                                      |
| $\left\vert \left\langle \cdot\right\vert \right\vert$<br>o<br>> 100%<br>$\blacksquare$                            | $\hat{\textbf{r}}$ |                  |                     |                      |         |                     | $\blacksquare$                   |             | $\,$                                 |

<span id="page-29-1"></span>Abbildung 19: CPU 315, A-Adressen 28-49

**CPU 1516** Für dieses Device sind die A-Adressen 0-27 angelegt, somit ist dieser Regler über die HW Kennung -> IDs 10B<sub>hex</sub> - 119<sub>hex</sub> erreichbar (ID dezimal 267 - 281).

|  | 路 Siemens - C:\Transfer\Siemens_TIA_PROTAL\bmaXXMotion\bmaXXMotionLib\V14\KPU1516_DA_CA_3k_V2_35_DokuVorlage\CPU1516_DA_CA_3k_V2_35_DokuVorlage                                             |                              |                       |          |              |                      |      |                                                       | $= 0 x$          |
|--|----------------------------------------------------------------------------------------------------|------------------------------|-----------------------|----------|--------------|----------------------|------|-------------------------------------------------------|------------------|
|  | Projekt Bearbeiten Ansicht Einfügen Online Extras Werkzeuge Fenster Hilfe<br>9 B La Projekt speichern 島 ※ 国 国 × 約± (#± 省 田 国 島 ダ Online verbinden ダ Online Verbindung trennen & 国 房 × 三 目 * |                              |                       |          |              |                      |      | <b>Totally Integrated Automation</b><br><b>PORTAL</b> |                  |
|  | CPU1516_DA_EA_3k_V2_35_DokuVorlage → Nicht gruppierte Geräte → BM52DAPN [b maXX 52xx/53xx DA PROFINET IRT]                                                                                  |                              |                       |          |              |                      |      | $   \times$                                           |                  |
|  |                                                                                                    |                              |                       |          |              | Topologiesicht       |      | <b>TY</b> Gerätesicht<br>& Netzsicht                  |                  |
|  | Ξ<br>击                                                                                                    |                              | Geräteübersicht       |          |              |                      |      |                                                       |                  |
|  | ㅅ                                                                                                    |                              |                       |          |              |                      |      |                                                       | Hardware-Katalog |
|  |                                                                                                    |                              | Modul                 | Baugr.   | Steck        | E-Adres A-Adres Typ. |      |                                                       |                  |
|  |                                                                                                    |                              | <b>T BMS2DAPN</b>     |          |              |                      |      | b major \$2xd\$3xx DA PROFINET IRT                    | ۸                |
|  | <b>BREIDARY</b>                                                                                                    |                              | > 2 Port PN-IRT-S 0   |          | $0 \times 1$ |                      |      | BMS2DAPN                                              |                  |
|  |                                                                                                    |                              | Param 126.41; Pa., 0  |          |              |                      | 0.3  | Param 126.41: Parameter Int32_1                       |                  |
|  |                                                                                                    |                              | Param 126.41; Pa., 0  |          |              |                      | 47   | Param 126.41; Parameter Int32 1                       |                  |
|  |                                                                                                    |                              | Param 126.42; Pa 0    |          |              |                      | 811  | Param 126.42: Parameter Int32 2                       |                  |
|  |                                                                                                    |                              | Param 126.42; Pa 0    |          |              |                      | 1215 | Param 126.42: Parameter Int32_2                       |                  |
|  |                                                                                                    |                              | Param 108.1; Ste 0    |          |              |                      | 1617 | Param 108.1; Steuerwort 1                             | 8 Online-Tools   |
|  | <b>bmaXX</b>                                                                                                    |                              | Param 108.1; Ste 0    |          |              |                      | 1819 | Param 108.1: Steuerwort 1                             |                  |
|  | .5000                                                                                                    |                              | Param 136.5; Ziel 0   |          |              |                      | 2023 | Param 136.5: Ziel-Winkel                              |                  |
|  |                                                                                                    |                              | Param 136.5; Ziel 0   |          |              |                      | 2427 | Param 136.5: Ziel-Winkel                              |                  |
|  |                                                                                                    |                              |                       |          |              |                      |      |                                                       |                  |
|  |                                                                                                    |                              |                       |          | 10           |                      |      |                                                       |                  |
|  |                                                                                                    |                              |                       | n        |              |                      |      |                                                       |                  |
|  |                                                                                                    |                              |                       |          | 12           |                      |      |                                                       | Aufgaben         |
|  |                                                                                                    |                              |                       |          | 13           |                      |      |                                                       |                  |
|  |                                                                                                    |                              |                       |          | 14           |                      |      |                                                       |                  |
|  |                                                                                                    |                              |                       |          | 15           |                      |      |                                                       |                  |
|  |                                                                                                    |                              |                       | $\Omega$ | 16           |                      |      |                                                       |                  |
|  |                                                                                                    |                              | Param 126.41: Pa., 0  |          | 17           | 0.3                  |      | Param 126.41; Parameter Int32_1                       |                  |
|  |                                                                                                    |                              | Param 126.41; Pa 0    |          | 18           | 47                   |      | Param 126.41: Parameter Int32_1                       |                  |
|  |                                                                                                    |                              | Param 108.3: Stat 0   |          | 19           | 8.9                  |      | Param 108.3: Statuswort 1                             |                  |
|  |                                                                                                    |                              | Param 108.3: Stat., 0 |          | 20           | 1011                 |      | Param 108.3: Statuswort 1                             | Bibliotheken     |
|  |                                                                                                    |                              |                       |          |              |                      |      | December 20.00 of many lot on a Windows               | $\vee$           |
|  | $\left\vert \left\langle \right\vert \right\vert$<br>2   100%<br>e l                                                                                                    | $\left\langle \right\rangle$ |                       |          |              |                      |      | $\rightarrow$                                         |                  |

<span id="page-30-0"></span>Abbildung 20: CPU 1516, A-Adressen 0-27

Für dieses Device sind die A-Adressen 28-49 angelegt, somit ist dieser Regler über die HW Kennung -> IDs 127 $_{hex}$  - 120 $_{hex}$  erreichbar (ID dezimal 295 - 288).

| Ag Siemens - C:\Transfer\Siemens_TIA_PROTAL\maXXMotion\bmaXXMotionLib\v14KPU1516_DA_EA_3k_V2_35_DokuVorlage\CPU1516_DA_EA_3k_V2_35_DokuVorlage                                   |                                 |                      |                   |                |                |                            |                                         | $= 0 X$                            |
|----------------------------------------------------------------------------------------------------|---------------------------------|----------------------|-------------------|----------------|----------------|----------------------------|-----------------------------------------|------------------------------------|
| Projekt Bearbeiten Ansicht Einfügen Online Extras Werkzeuge Fenster Hilfe<br>今色品 Projekt speichern 当 X 词向 X つ± (*± 집 田田田県 ダ online verbinden ぷ online-verbindung trennen 品 限 課 X |                                 |                      |                   |                |                |                            | Totally Integrated Automation<br>PORTAL |                                    |
| CPU1516_DA_EA_3k_V2_35_DokuVorlage ▶ Nicht gruppierte Geräte ▶ BM52EAPN (b maXX 52xx/53xx EA PROFINET IRT)                                                                       |                                 |                      |                   |                |                |                            | $-9$ = $\times$                         |                                    |
|                                                                                                    |                                 |                      |                   |                | Topologiesicht |                            | Netzsicht<br><b>TY</b> Gerätesicht      |                                    |
| dt                                                                                                    | $\Box$                          | Geräteübersicht      |                   |                |                |                            |                                         | Hardware-Katalog                   |
|                                                                                                    | $\sim$                          |                      |                   |                |                |                            |                                         |                                    |
|                                                                                                    |                                 | Modul                | Bougr             |                |                | Steck E-Adres A-Adres Typ. |                                         |                                    |
|                                                                                                    | ٠                               | - BM52EAPN           |                   | $\Omega$       |                |                            | b maXX 52xx/53xx EA PROFINET IRT        | $\hat{\phantom{a}}$                |
|                                                                                                    |                                 | 2 Port PN-IRT-S.     | $\ddot{\text{o}}$ | $0 \times 1$   |                |                            | <b>BMS2EAPN</b>                         |                                    |
|                                                                                                    |                                 | rameter int32-1      | $\Box$ 0          |                |                | 2031                       | Param 126.41: Parameter Int32_1         |                                    |
|                                                                                                    |                                 | Param 126.42: Pa. 0  |                   | $\overline{2}$ |                | 32.35                      | Param 126.42: Parameter Int32 2         |                                    |
|                                                                                                    |                                 | Param 126.43; Pa., 0 |                   |                |                | 3639                       | Param 126.43: Parameter Int32_3         |                                    |
|                                                                                                    |                                 | Param 126.44; Pa., 0 |                   |                |                | 40.43                      | Param 126.44: Parameter Int32_4         | 8 Online-Tools                     |
|                                                                                                    |                                 | Param 108.1: Ste 0   |                   |                |                | 44.45                      | Param 108.1: Steuerwort 1               |                                    |
| $\frac{2 \text{b} \text{max}}{5000}$                                                                                                    |                                 | Param 136.5; Ziel. 0 |                   |                |                | 46.49                      | Param 136.5: Ziel-Winkel                |                                    |
|                                                                                                    |                                 |                      | $\Omega$          |                |                |                            |                                         |                                    |
|                                                                                                    |                                 |                      |                   |                |                |                            |                                         |                                    |
|                                                                                                    |                                 |                      |                   |                |                |                            |                                         |                                    |
|                                                                                                    |                                 |                      | $\theta$          | 10             |                |                            |                                         |                                    |
|                                                                                                    |                                 |                      | Ö                 |                |                |                            |                                         |                                    |
|                                                                                                    |                                 |                      |                   | 12             |                |                            |                                         |                                    |
|                                                                                                    |                                 |                      |                   | 13             |                |                            |                                         |                                    |
|                                                                                                    |                                 |                      |                   | 14             |                |                            |                                         | (a) Aufgaben                       |
|                                                                                                    |                                 |                      |                   | 15             |                |                            |                                         |                                    |
|                                                                                                    |                                 |                      |                   | 16             |                |                            |                                         |                                    |
|                                                                                                    |                                 | Param 126.41; Pa., 0 |                   | 17             | 2023           |                            | Param 126.41: Parameter Int32 1         |                                    |
|                                                                                                    |                                 | Param 126.43; Pa., 0 |                   | 10             | 2427           |                            | Param 126.43: Parameter Int32_3         |                                    |
|                                                                                                    |                                 | Param 108.3; Stat 0  |                   | 19             | 2829           |                            | Param 108.3; Statuswort 1               |                                    |
|                                                                                                    |                                 | Param 18.55; Lag., 0 |                   | 20             | 3033           |                            | Param 18.55: Lage-Istwert Winkel        | $\boxed{\frac{1}{1}}$ Bibliotheken |
| $\sqrt{1}$<br>>100%                                                                                                    | $\overline{z}$ $\overline{w_1}$ | $\epsilon$           |                   | 皿              |                |                            | $\overline{\phantom{a}}$                |                                    |

<span id="page-30-1"></span>Abbildung 21: CPU 1516, A-Adressen 28-49

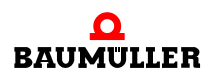

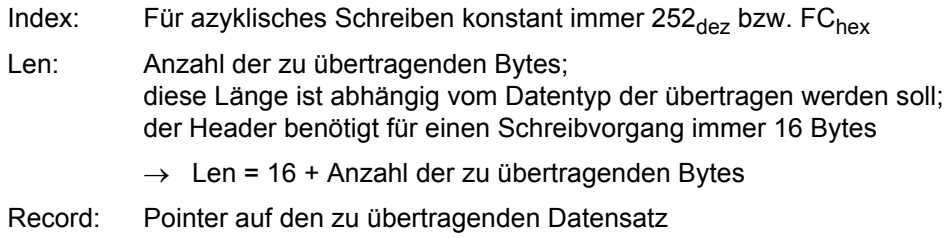

Aufbau des RECORD-DBs beim WriteRequest (WRREC)

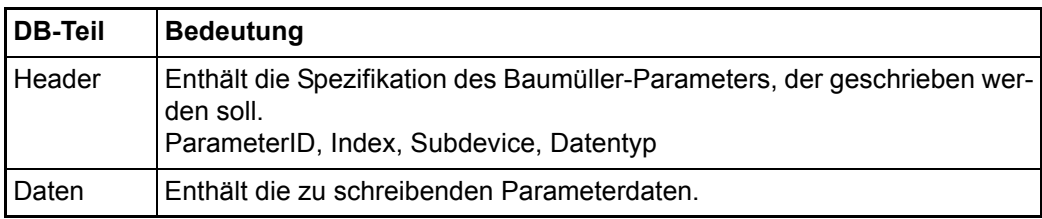

Als Datensatz muss ein Datenbaustein mit folgendem Aufbau erstellt werden.

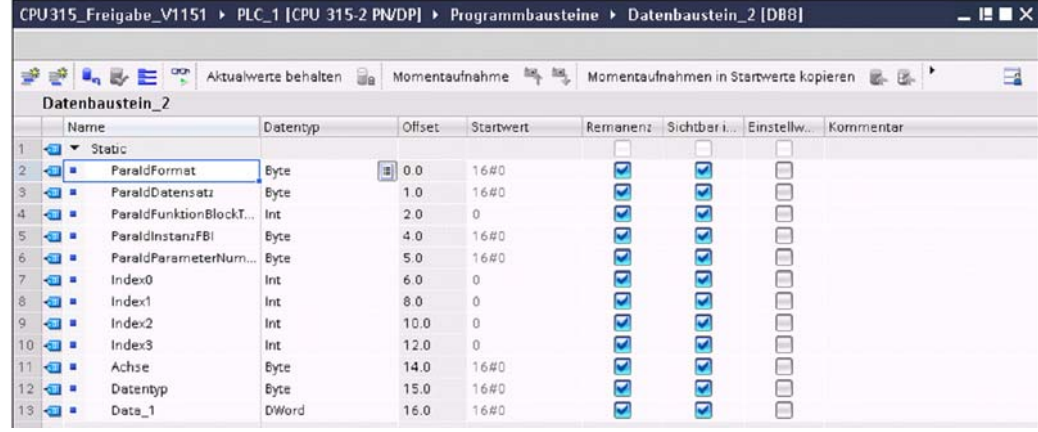

<span id="page-31-0"></span>Abbildung 22: Datenbaustein, Record für azyklisches Schreiben

Die im Header definierten Parameter sind Baumüller spezifische Parameter, weitere Informationen zu deren Bedeutung sind der Dokumentation Parameterhandbuch BM5000 bzw. BM3300 zu entnehmen.

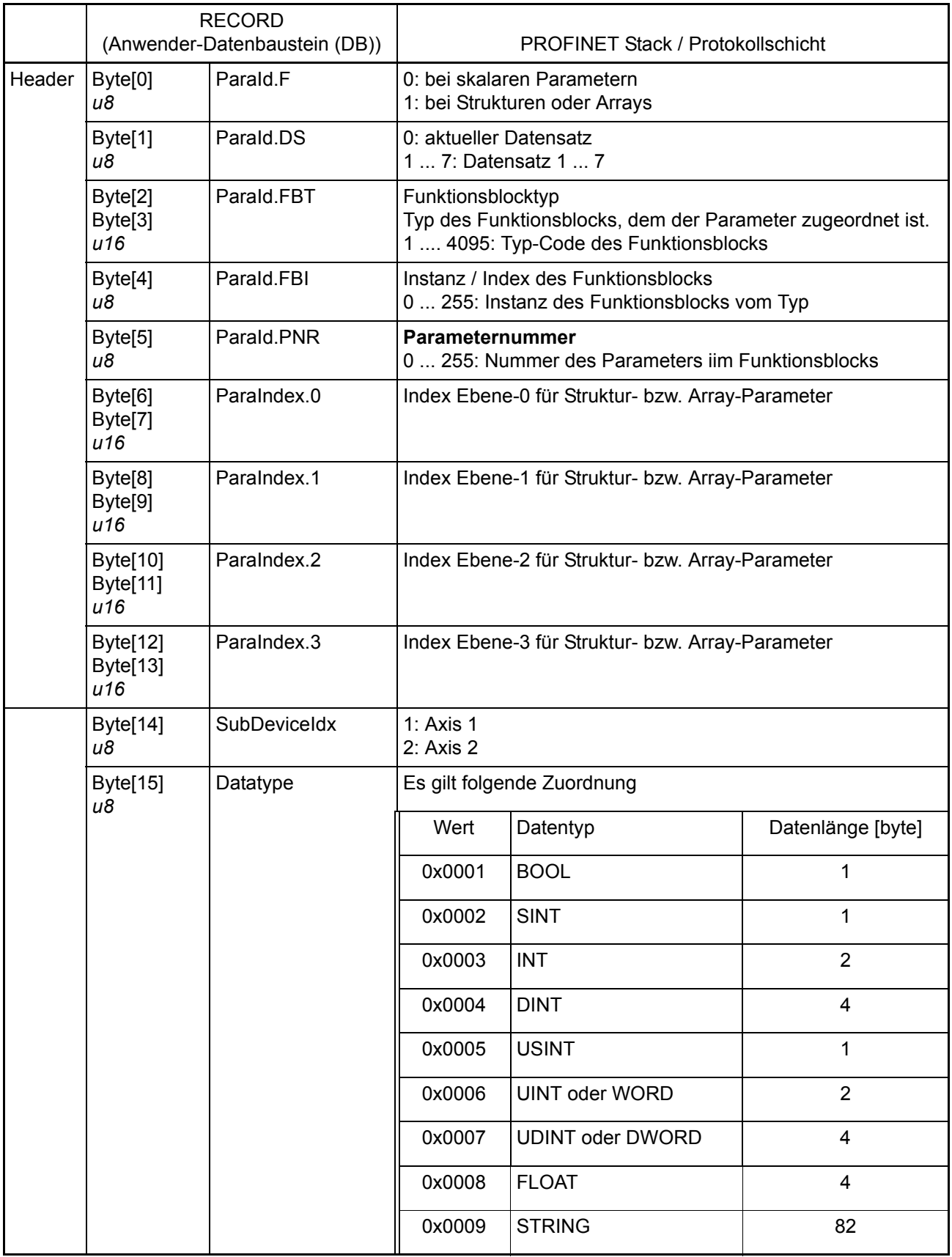

Das folgende Beispiel zeigt das Schreiben des Wertes 0x65DD auf den Applikationsparameter Uint16 1 ⊳126.21< auf Achse 1:

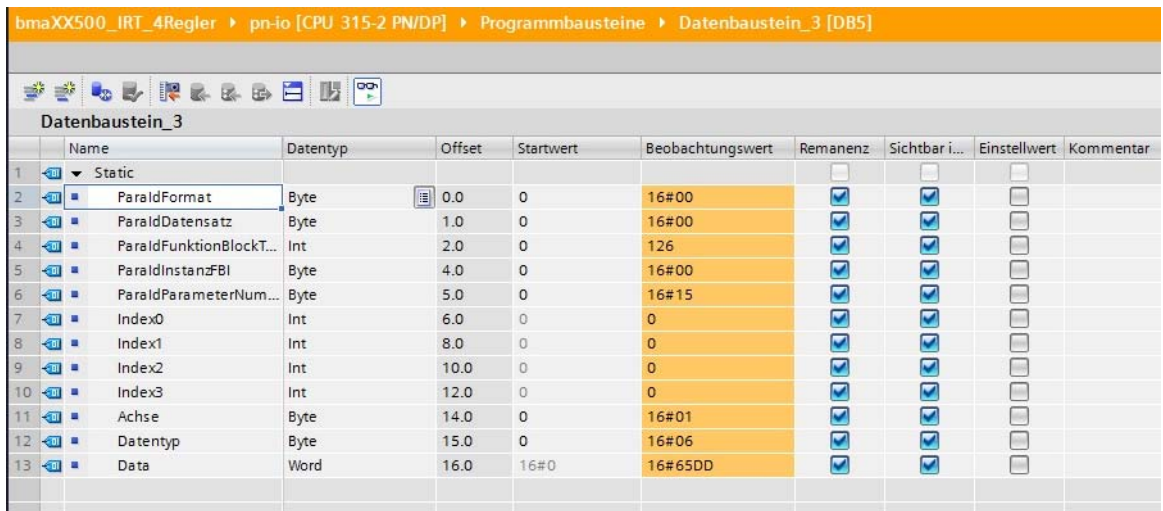

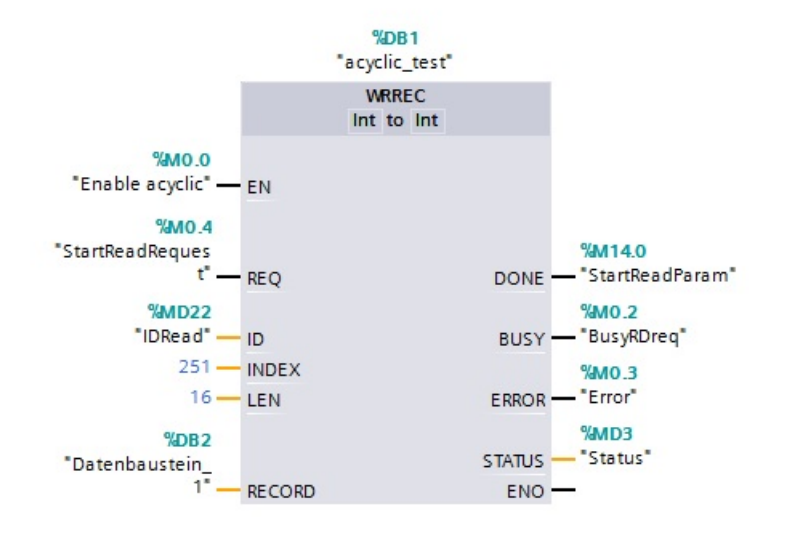

<span id="page-33-1"></span>Abbildung 23: Beispiel für azyklisches Schreiben

#### <span id="page-33-0"></span>**5.3 Azyklisches Lesen**

<span id="page-33-2"></span>Die Parameter des Systemfunktionsbausteins zum azyklischen Lesen (RDREC) sind nicht dazu geeignet, den Baumüller-Parameter, der gelesen werden soll, zu spezifizieren. Deshalb erfolgt das azyklische Lesen eines Baumüller-Parameters in zwei Schritten:

- **1** Dem Device mitteilen, welcher Baumüller-Parameter gelesen werden soll (WRREC)
- **2** Den eigentlichen Lesevorgang durchführen (RDREC).

Als erstes muss ein Leseauftrag mit dem Datenbaustein für azyklisches Schreiben (WR-REC) im Regler angestoßen werden. In diesem Leseauftrag ist enthalten, welcher Baumüller-Parameter im nächsten Schritt mittels (RDREC) gelesen werden soll.

Der erste Schritt den zu lesenden Parameter im Regler bereit zu stellen ist vom Prinzip her identisch mit dem azyklischen Schreiben eines Parameters.

Es werden hier nur die Unterschiede der Parametrierung zum azyklischen Schreiben betrachtet:

- ID: Die Zusammensetzung der ID ist auf ▶ [Seite 29](#page-28-0)< beschrieben.
- Index: Um ein azyklisches Lesen anzustoßen, ist dieser Parameter immer  $251_{\text{dex}}$  bzw. FB<sub>hex</sub>
- Len WRREC: Beim Erzeugen einer Leseanfrage ist der Datenbaustein (Record), welcher zum Regler übertragen wird, immer gleich lang: 16 Byte
- Len RDREC: Beim Lesen des zuvor angefragten Parameters ist die Länge abhängig vom Datentyp, welcher gelesen werden soll. In dem Beispiel wird ein WORD gelesen  $\rightarrow$  MLEN = 22. Der Aufbau des Record wird nachfolgend erklärt.

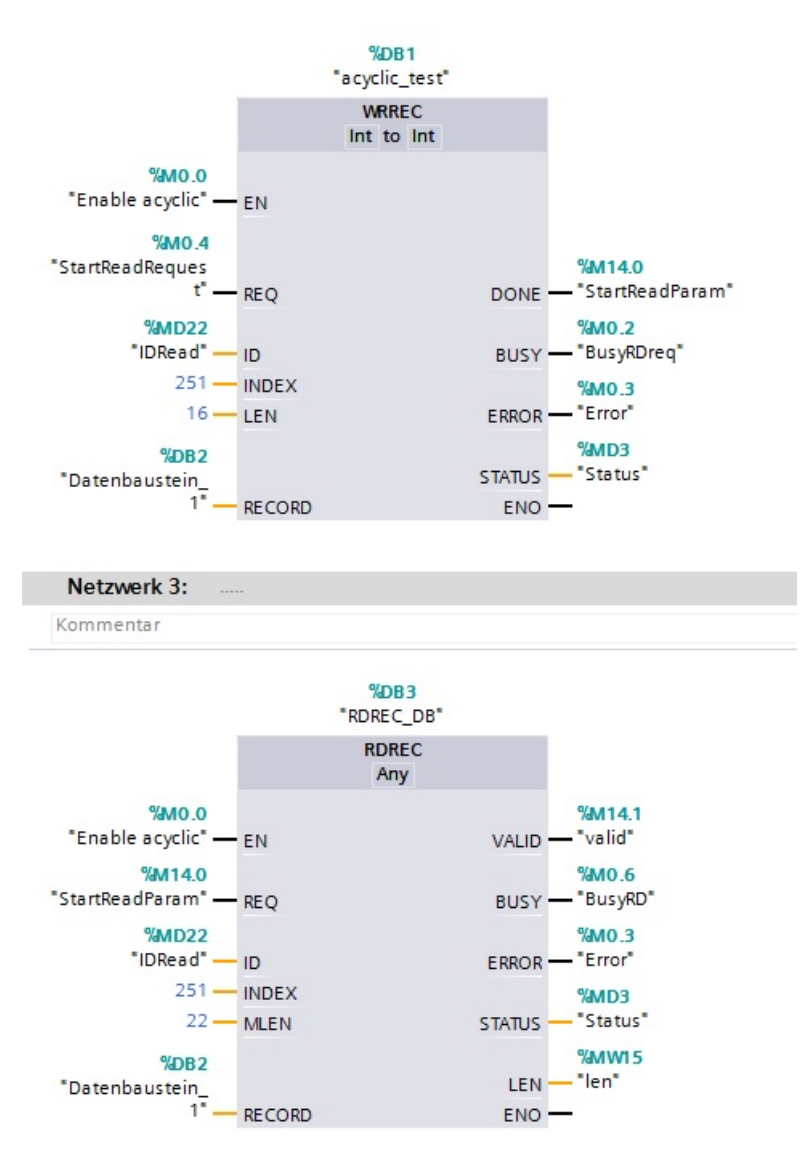

<span id="page-34-0"></span>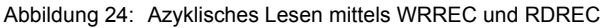

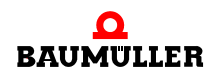

#### Aufbau des RECORD-DBs beim ReadRequest (RDREC)

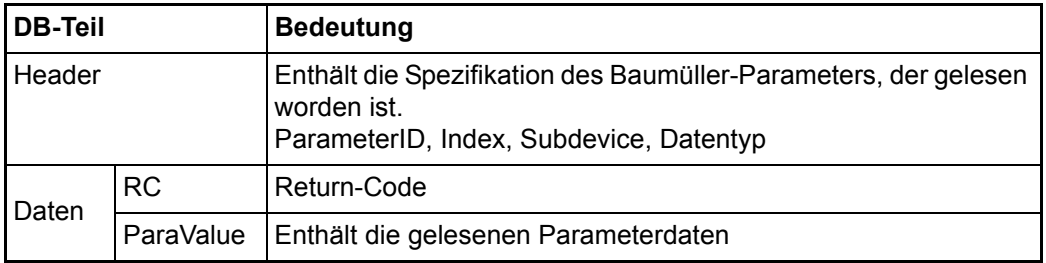

Als Datensatz muss ein Datenbaustein mit folgendem Aufbau erstellt werden.

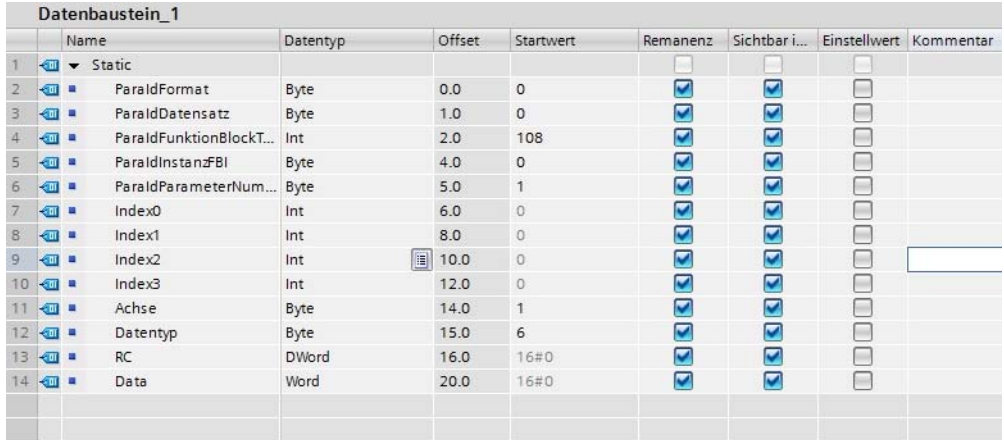

<span id="page-35-0"></span>Abbildung 25: Datenbaustein für azyklisches Lesen

Beim Starten der Leseanfrage werden im ersten Schritt nur die 16 Bytes des Header übertragen.

Beim Aufrufen des RDREC Bausteins werden mit dem gleichen Datenbaustein 22 Byte übertragen. Danach werden der RC Code und der ausgelesene Wert ab Byte 16 eingetragen.

Der RC Return Code ist der Baumüller spezifische Fehler bei der Datenübertragung zum oder vom Regler und kann dem Parameterhandbuch BM5000 bzw. BM3300 (jeweils Kapitel 4) entnommen werden.

Für die WRREC und RDREC Bausteine müssten eigentlich für jeden Datentyp (DWord, Word, Byte, Float/Real) ein eigener Datenbaustein DB mit dem jeweiligen Datentype angelegt werden, was bei mehreren Geräten dann leicht unübersichtlich werden kann.

Es ist auch möglich ein DB für ein DWORD anzulegen und dann die jeweilige Datentyp (Word, Byte, Real/Float) aus dem DWORD zu extrahieren. Es sollte aber sichergestellt werden, dass dann die richtigen/gültigen Daten aus dem DW entnommen werden. Stichwort MSB/LSB und Motorola/Intel Format.

Für den Datentyp String muss ein eigener DB angelegt werden.

**36** [von 46](#page-45-0)

# **6PRODRIVE**

6

<span id="page-36-3"></span><span id="page-36-0"></span>Mit ProDrive kann wie gewohnt, mittels Service Kabel, der aktuelle Regler Status abgefragt oder sonstige Einstellungen vorgenommen werden.

Es kann auch mittels TCP/IP auf den Regler zugegriffen werden. In ProDrive muss hierzu die Verbindung wie folgt eingestellt werden.

<span id="page-36-2"></span><span id="page-36-1"></span>IP Adresse: hier muss die im Projektierungstool eingestellte Adresse verwendet werden Port: 20547

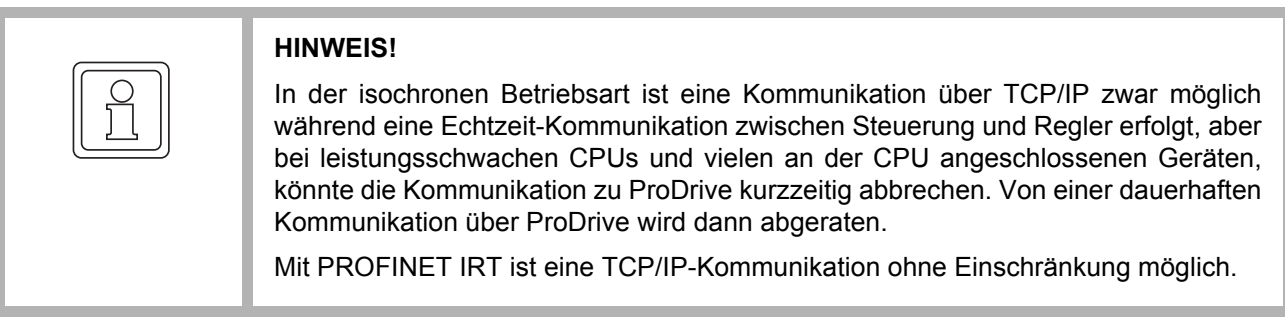

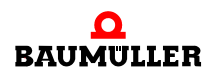

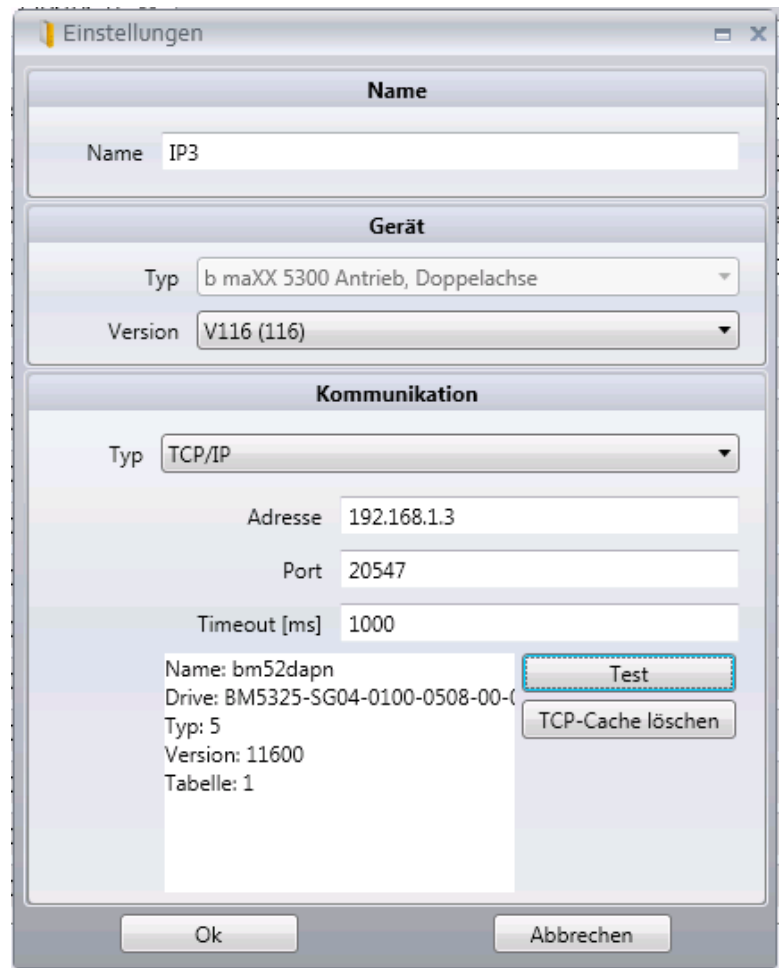

<span id="page-37-0"></span>Abbildung 26: ProDrive TCP/IP

Die TCP/IP Verbindung funktioniert, wenn das Gerät eine Verbindung zum Controller hat und von diesem die IP-Adresse zugewiesen bekommen hat.

Auch gibt es die Möglichkeit ohne CPU mit ProDrive und dem Gerät eine Verbindung auf zubauen. Dazu muss im DS eine bekannte IP Adresse abgespeichert sein, dann kann auch mittels Einstellung des Fensters die Kommunikation konfiguriert werden.

# <span id="page-38-1"></span>**ANHANG A - ABKÜRZUNGEN**

- <span id="page-38-0"></span>FBI Function Block Instance
- DA Doppelachse
- DB Datenbaustein
- EA Einzelachse
- FW Firmware
- GDP Gateway Discovery Protocol
- GSDML General Station Description Markup Lan-
- guage
- HS High Speed
- IRT Isochronous Real-Time

#### PROFINET

- **Pro**cess **Fi**eld **Net**work
- SFB System-Funktionsbaustein
- SPS Speicherprogrammierbare Steuerung
- SYNC Synchronisation
- TCP/IP Transmission Control Protocol / Internet Protocol
- TIA Portal
	- Totally Integrated Automation Portal
- TPA Teilprozessabbild

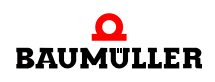

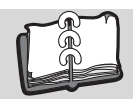

## <span id="page-40-0"></span>Abbildungsverzeichnis

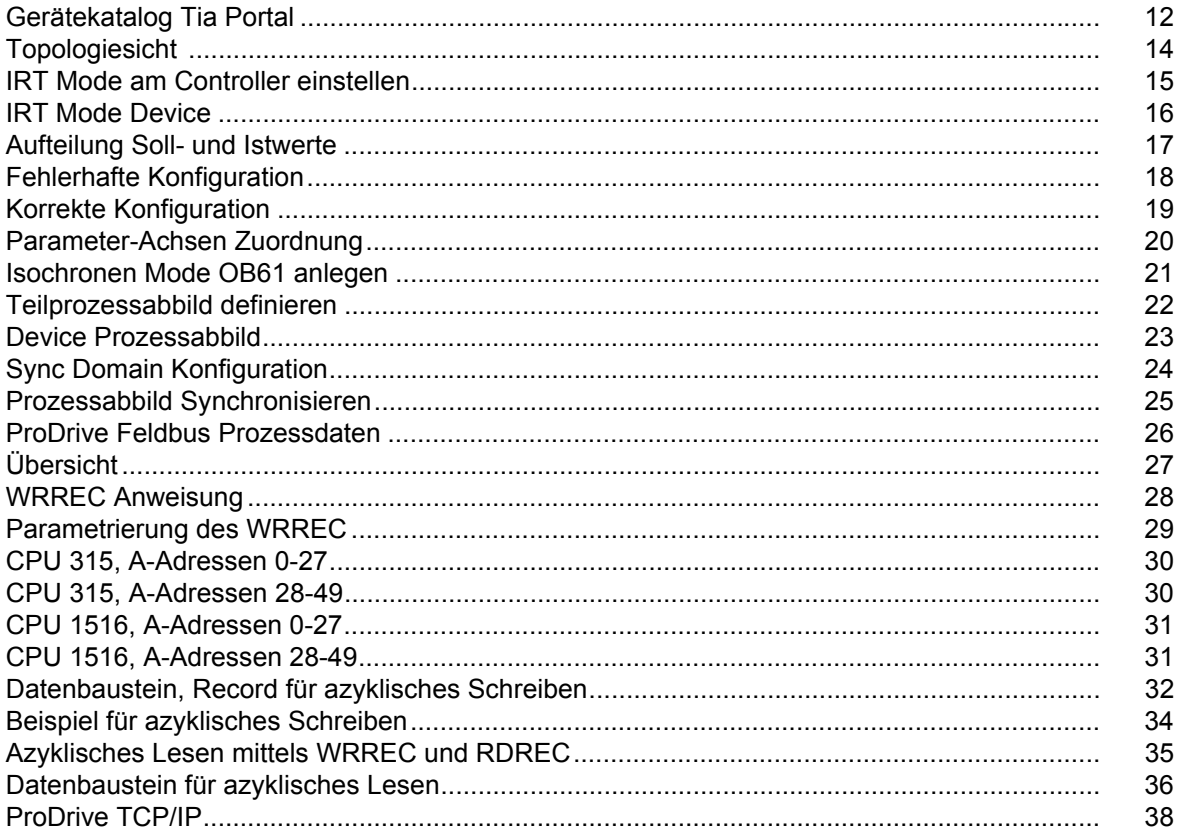

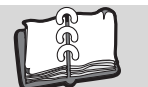

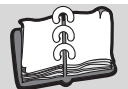

## <span id="page-42-0"></span>**Stichwortverzeichnis**

#### **A**

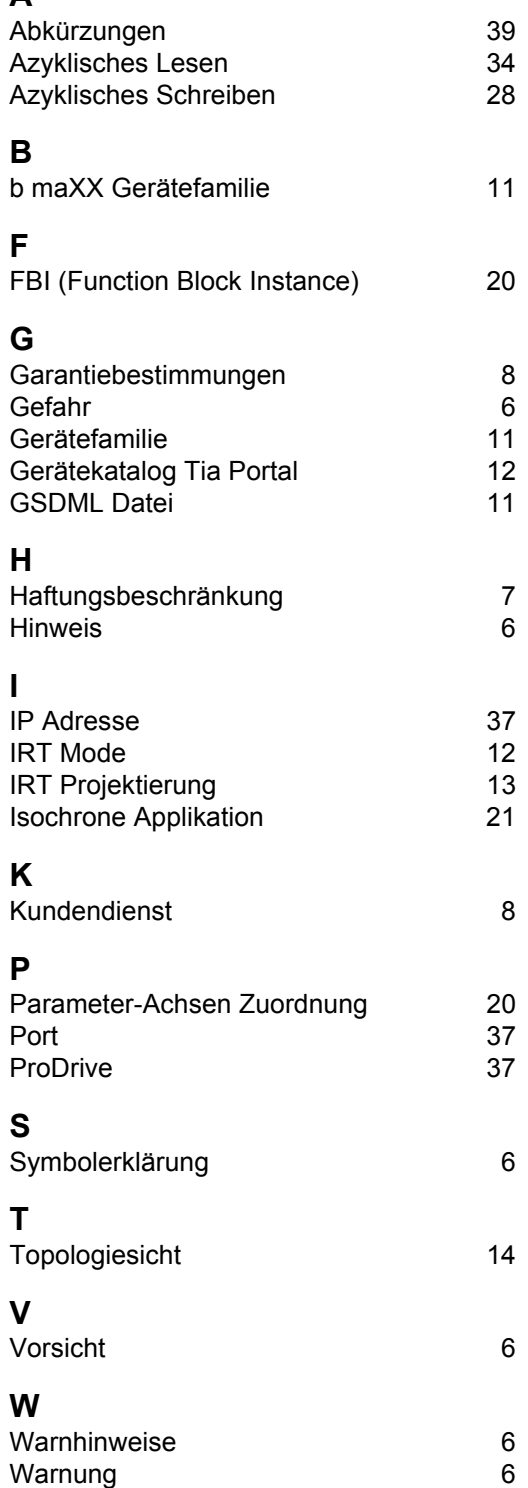

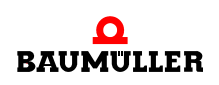

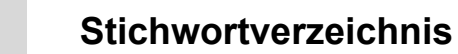

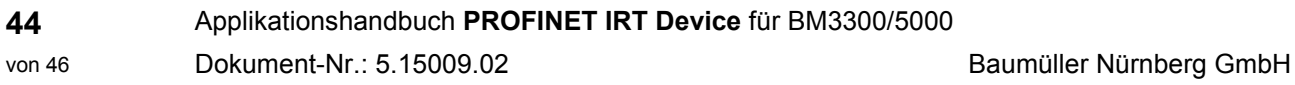

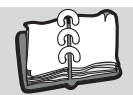

## **Revisionsübersicht**

<span id="page-44-0"></span>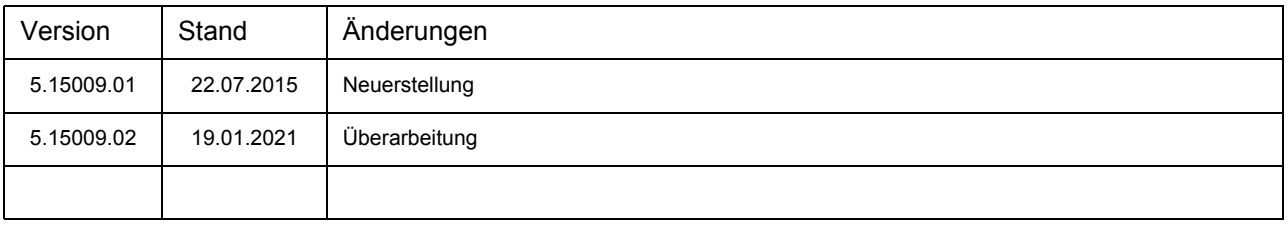

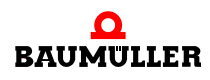

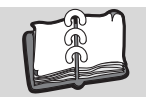

#### <span id="page-45-1"></span>**Notizen:**

<span id="page-45-0"></span>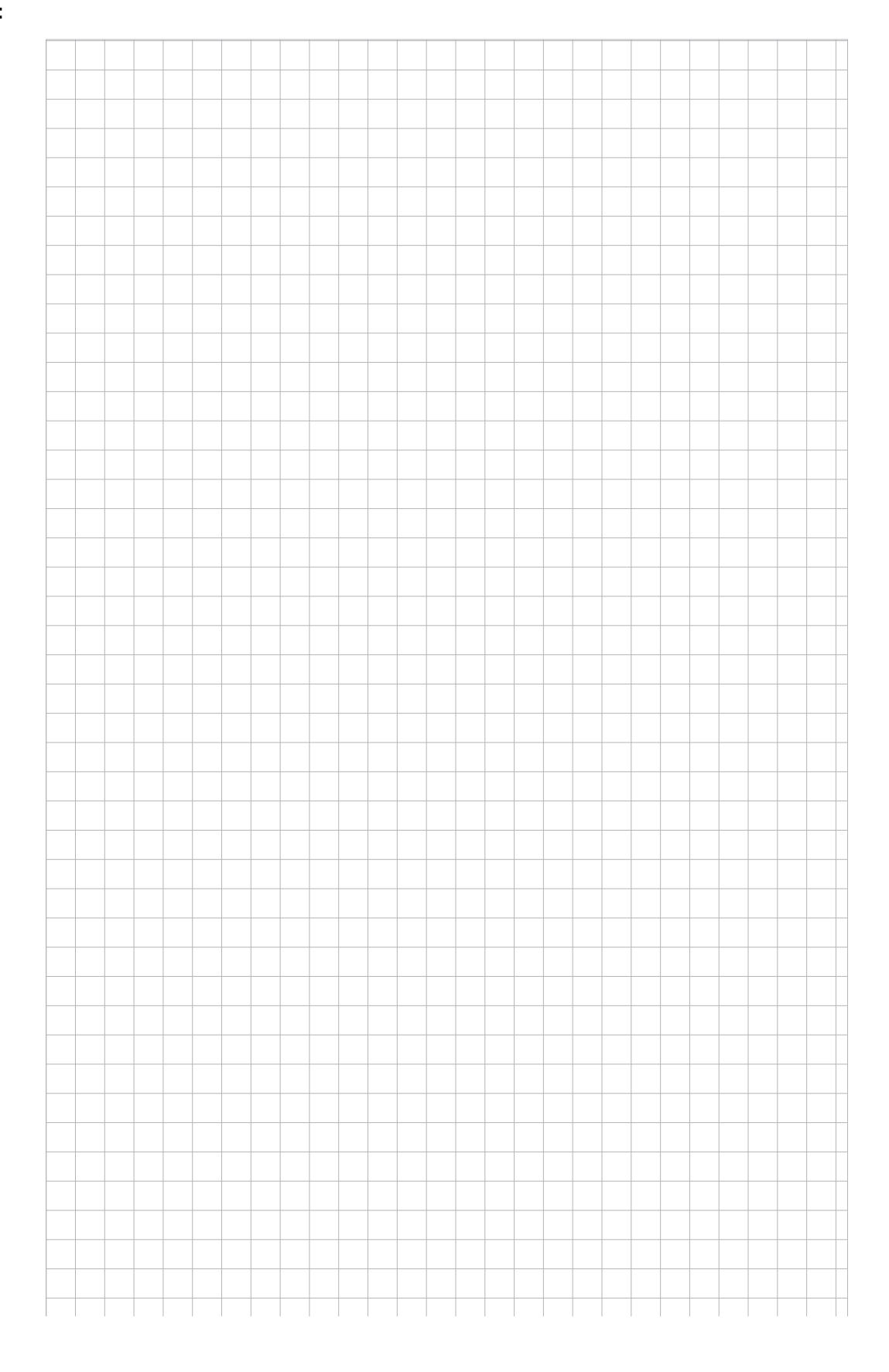

## be in motion

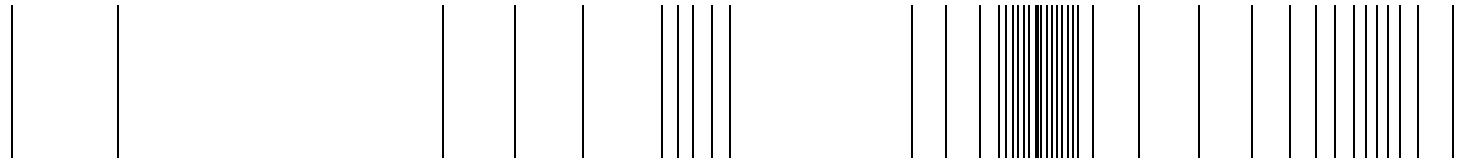

Baumüller Nürnberg GmbH Ostendstraße 80-90 90482 Nürnberg T: +49(0)911-5432-0 F: +49(0)911-5432-130 **www.baumueller.com**

Alle Angaben in diesem Programmierhandbuch sind unverbindliche Kundeninformationen, unterliegen einer ständigen Weiterentwicklung und werden fortlaufend durch unseren permanenten<br>Änderungsdienst aktualisiert. Bitte beachte